# Package 'git2r'

May 3, 2020

<span id="page-0-0"></span>Title Provides Access to Git Repositories

Description Interface to the 'libgit2' library, which is a pure C implementation of the 'Git' core methods. Provides access to 'Git' repositories to extract data and running some basic 'Git' commands.

Version 0.27.1

License GPL-2

Copyright See COPYRIGHTS file.

URL <https://docs.ropensci.org/git2r> (website),

<https://github.com/ropensci/git2r>

BugReports <https://github.com/ropensci/git2r/issues>

Maintainer Stefan Widgren <stefan.widgren@gmail.com>

Author See AUTHORS file.

Imports graphics, utils

**Depends**  $R$  ( $>= 3.1$ )

Suggests getPass

Type Package

LazyData true

**Biarch** true

NeedsCompilation yes

- SystemRequirements By default, git2r uses a system installation of the libgit2 headers and library. However, if a system installation is not available, builds and uses a bundled version of the libgit2 source. zlib headers and library. OpenSSL headers and library (non-macOS). LibSSH2 (optional on non-Windows) to enable the SSH transport.
- Collate 'blame.R' 'blob.R' 'branch.R' 'bundle\_r\_package.R' 'checkout.R' 'commit.R' 'config.R' 'contributions.R' 'credential.R' 'diff.R' 'fetch.R' 'git2r.R' 'index.R' 'libgit2.R' 'merge.R' 'note.R' 'odb.R' 'plot.R' 'pull.R'

'punch\_card.R' 'push.R' 'reference.R' 'reflog.R' 'refspec.R' 'remote.R' 'repository.R' 'reset.R' 'revparse.R' 'sha.R' 'signature.R' 'stash.R' 'status.R' 'tag.R' 'time.R' 'tree.R' 'when.R'

Encoding UTF-8

RoxygenNote 7.1.0

Repository CRAN

Date/Publication 2020-05-03 11:30:02 UTC

# R topics documented:

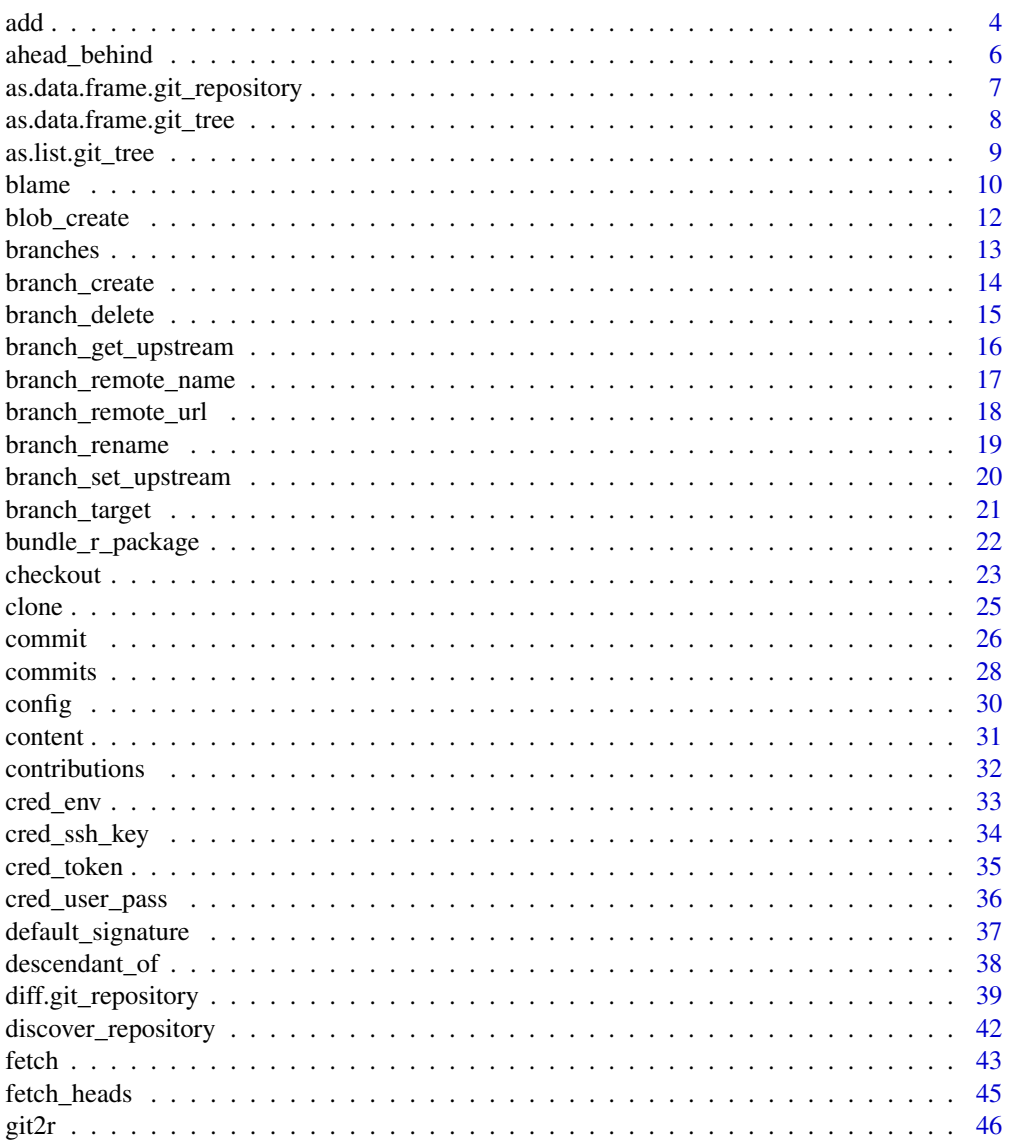

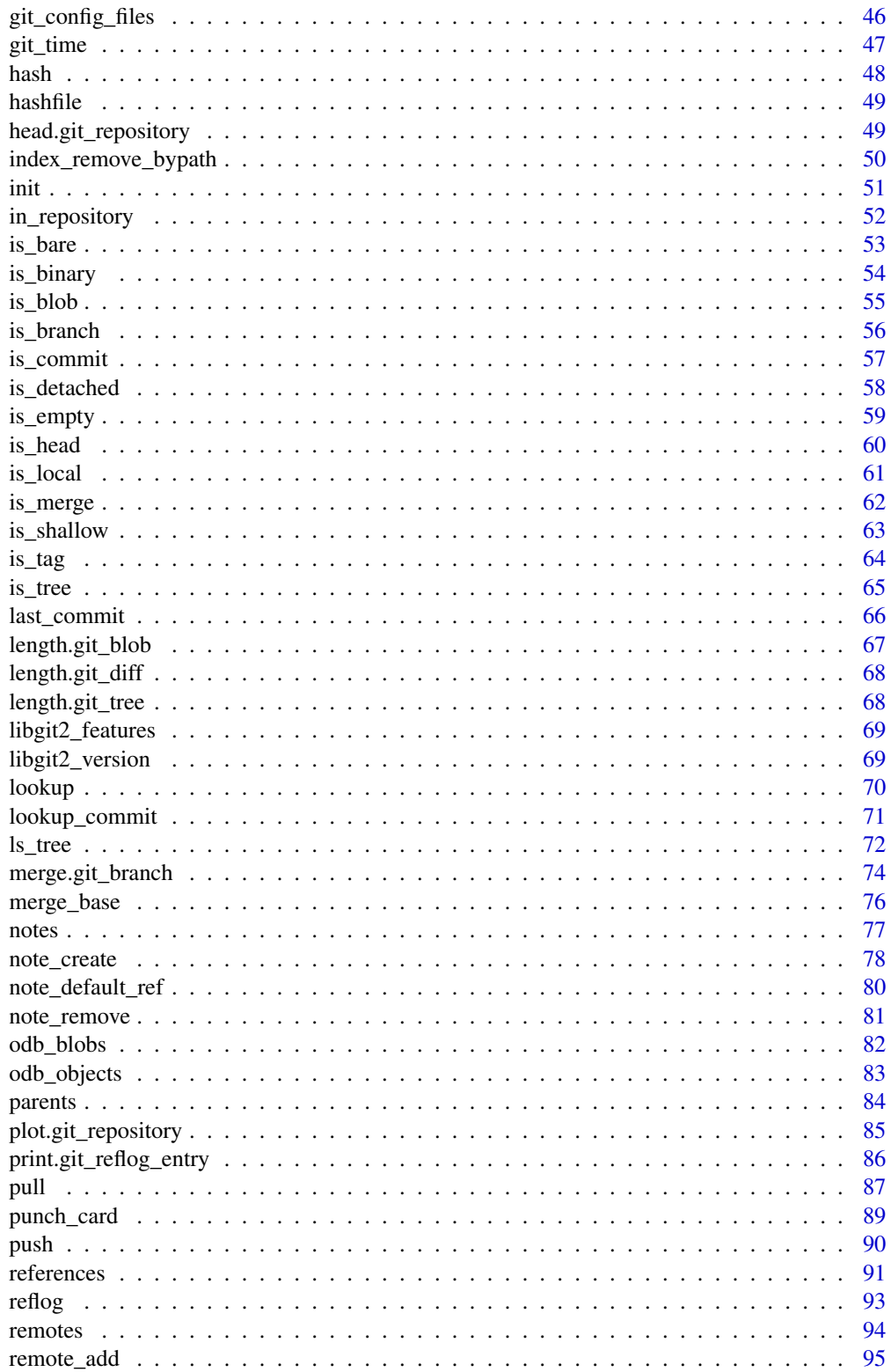

**130** 

<span id="page-3-0"></span>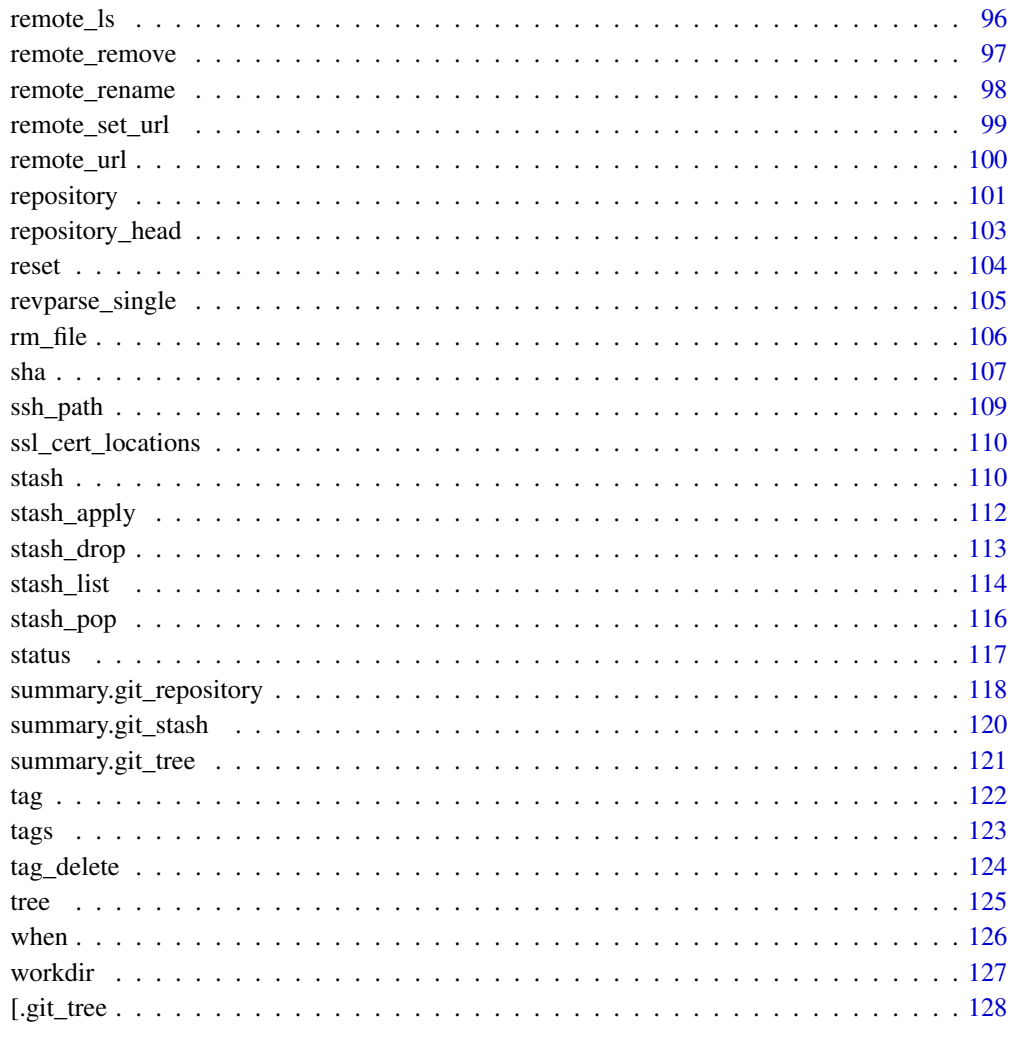

# **Index**

add

 $Add file(s) to index$ 

# $\begin{minipage}[c]{0.4\linewidth} \textbf{Description} \end{minipage} \vspace{-0.3cm}$

Add file(s) to index

# **Usage**

 $add(repo = "."$ ,  $path = NULL$ ,  $force = FALSE)$ 

add 5 and 5 and 5 and 5 and 5 and 5 and 5 and 5 and 5 and 5 and 5 and 5 and 5 and 5 and 5 and 5 and 5 and 5 and 5 and 5 and 5 and 5 and 5 and 5 and 5 and 5 and 5 and 5 and 5 and 5 and 5 and 5 and 5 and 5 and 5 and 5 and 5

# Arguments

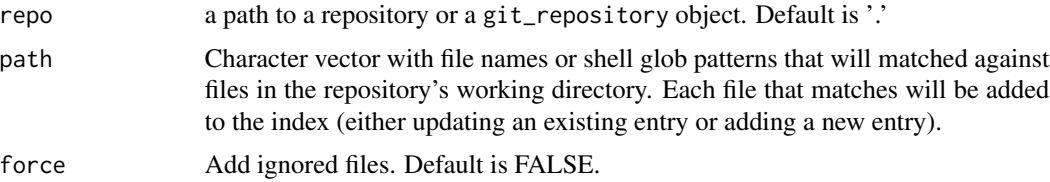

#### Value

invisible(NULL)

```
## Not run:
## Initialize a repository
path <- tempfile(pattern="git2r-")
dir.create(path)
repo <- init(path)
## Create a user
config(repo, user.name = "Alice", user.email = "alice@example.org")
## Create a file
writeLines("a", file.path(path, "a.txt"))
## Add file to repository and view status
add(repo, "a.txt")
status(repo)
## Add file with a leading './' when the repository working
## directory is the current working directory
setwd(path)
writeLines("b", file.path(path, "b.txt"))
add(repo, "./b.txt")
status(repo)
## Add a file in a sub-folder with sub-folder as the working
## directory. Create a file in the root of the repository
## working directory that will remain untracked.
dir.create(file.path(path, "sub_dir"))
setwd("./sub_dir")
writeLines("c", file.path(path, "c.txt"))
writeLines("c", file.path(path, "sub_dir/c.txt"))
add(repo, "c.txt")
status(repo)
## Add files with glob expansion when the current working
## directory is outside the repository's working directory.
setwd(tempdir())
dir.create(file.path(path, "glob_dir"))
writeLines("d", file.path(path, "glob_dir/d.txt"))
```

```
writeLines("e", file.path(path, "glob_dir/e.txt"))
writeLines("f", file.path(path, "glob_dir/f.txt"))
writeLines("g", file.path(path, "glob_dir/g.md"))
add(repo, "glob_dir/*txt")
status(repo)
## Add file with glob expansion with a relative path when
## the current working directory is inside the repository's
## working directory.
setwd(path)
add(repo, "./glob_dir/*md")
status(repo)
## End(Not run)
```
ahead\_behind *Ahead Behind*

#### Description

Count the number of unique commits between two commit objects.

#### Usage

```
ahead_behind(local = NULL, upstream = NULL)
```
# Arguments

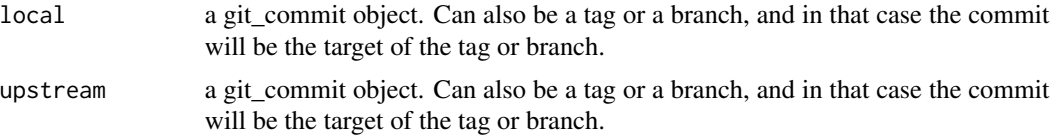

# Value

An integer vector of length 2 with number of commits that the upstream commit is ahead and behind the local commit

```
## Not run:
## Create a directory in tempdir
path <- tempfile(pattern="git2r-")
dir.create(path)
## Initialize a repository
repo <- init(path)
config(repo, user.name = "Alice", user.email = "alice@example.org")
```
<span id="page-5-0"></span>

```
## Create a file, add and commit
lines <- "Lorem ipsum dolor sit amet, consectetur adipisicing elit, sed do"
writeLines(lines, file.path(path, "test.txt"))
add(repo, "test.txt")
commit_1 <- commit(repo, "Commit message 1")
tag_1 <- tag(repo, "Tagname1", "Tag message 1")
# Change file and commit
lines <- c(
  "Lorem ipsum dolor sit amet, consectetur adipisicing elit, sed do",
  "eiusmod tempor incididunt ut labore et dolore magna aliqua.")
writeLines(lines, file.path(path, "test.txt"))
add(repo, "test.txt")
commit_2 <- commit(repo, "Commit message 2")
tag_2 <- tag(repo, "Tagname2", "Tag message 2")
ahead_behind(commit_1, commit_2)
ahead_behind(tag_1, tag_2)
## End(Not run)
```
as.data.frame.git\_repository *Coerce Git repository to a* data.frame

#### Description

The commits in the repository are coerced to a data.frame

# Usage

```
## S3 method for class 'git_repository'
as.data.frame(x, ...)
```
#### Arguments

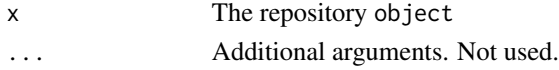

#### Details

The data.frame have the following columns:

sha The 40 character hexadecimal string of the SHA-1 summary the short "summary" of the git commit message. message the full message of a commit author full name of the author email email of the author when time when the commit happened

# <span id="page-7-0"></span>Value

data.frame

# Examples

```
## Not run:
## Initialize a temporary repository
path <- tempfile(pattern="git2r-")
dir.create(path)
repo <- init(path)
## Create a user
config(repo, user.name = "Alice", user.email = "alice@example.org")
## Create three files and commit
writeLines("First file", file.path(path, "example-1.txt"))
writeLines("Second file", file.path(path, "example-2.txt"))
writeLines("Third file", file.path(path, "example-3.txt"))
add(repo, "example-1.txt")
commit(repo, "Commit first file")
add(repo, "example-2.txt")
commit(repo, "Commit second file")
add(repo, "example-3.txt")
commit(repo, "Commit third file")
## Coerce commits to a data.frame
df <- as.data.frame(repo)
df
## End(Not run)
```
as.data.frame.git\_tree

*Coerce entries in a git\_tree to a* data.frame

# Description

The entries in a tree are coerced to a data. frame

# Usage

## S3 method for class 'git\_tree' as.data.frame(x, ...)

#### Arguments

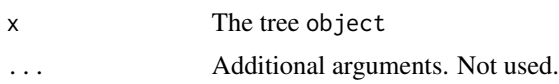

# <span id="page-8-0"></span>Details

The data.frame have the following columns:

filemode The UNIX file attributes of a tree entry

type String representation of the tree entry type

sha The sha of a tree entry

name The filename of a tree entry

# Value

data.frame

# Examples

```
## Not run:
## Initialize a temporary repository
path <- tempfile(pattern="git2r-")
dir.create(path)
dir.create(file.path(path, "subfolder"))
repo <- init(path)
## Create a user
config(repo, user.name = "Alice", user.email = "alice@example.org")
## Create three files and commit
writeLines("First file", file.path(path, "example-1.txt"))
writeLines("Second file", file.path(path, "subfolder/example-2.txt"))
writeLines("Third file", file.path(path, "example-3.txt"))
add(repo, c("example-1.txt", "subfolder/example-2.txt", "example-3.txt"))
commit(repo, "Commit message")
## Display tree
tree(last_commit(repo))
## Coerce tree to a data.frame
df <- as.data.frame(tree(last_commit(repo)))
df
## End(Not run)
```
as.list.git\_tree *Coerce entries in a git\_tree to a list of entry objects*

# Description

Coerce entries in a git\_tree to a list of entry objects

<span id="page-9-0"></span>10 blame

# Usage

```
## S3 method for class 'git_tree'
as.list(x, \ldots)
```
# Arguments

x The tree object ... Unused

# Value

list of entry objects

#### Examples

```
## Not run:
## Initialize a temporary repository
path <- tempfile(pattern="git2r-")
dir.create(path)
dir.create(file.path(path, "subfolder"))
repo <- init(path)
## Create a user
config(repo, user.name = "Alice", user.email = "alice@example.org")
## Create three files and commit
writeLines("First file", file.path(path, "example-1.txt"))
writeLines("Second file", file.path(path, "subfolder/example-2.txt"))
writeLines("Third file", file.path(path, "example-3.txt"))
add(repo, c("example-1.txt", "subfolder/example-2.txt", "example-3.txt"))
commit(repo, "Commit message")
## Inspect size of each blob in tree
invisible(lapply(as(tree(last_commit(repo)), "list"),
 function(obj) {
   if (is_blob(obj))
     summary(obj)
   NULL
 }))
```
## End(Not run)

blame *Get blame for file*

#### Description

Get blame for file

#### blame the contract of the contract of the contract of the contract of the contract of the contract of the contract of the contract of the contract of the contract of the contract of the contract of the contract of the cont

# Usage

blame(repo =  $".".$ , path = NULL)

#### Arguments

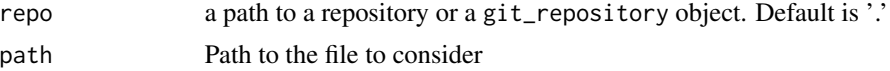

#### Value

git\_blame object with the following entries:

path The path to the file of the blame

hunks List of blame hunks

repo The git\_repository that contains the file

lines\_in\_hunk The number of lines in this hunk

final\_commit\_id The sha of the commit where this line was last changed

final\_start\_line\_number The 1-based line number where this hunk begins, in the final version of the file

final signature Final committer

- orig commit id The sha of the commit where this hunk was found. This will usually be the same as 'final\_commit\_id'.
- orig\_start\_line\_number The 1-based line number where this hunk begins in the file named by 'orig\_path' in the commit specified by 'orig\_commit\_id'.

orig\_signature Origin committer

orig\_path The path to the file where this hunk originated, as of the commit specified by 'orig\_commit\_id'

**boundary** TRUE iff the hunk has been tracked to a boundary commit.

repo The git\_repository object that contains the blame hunk

```
## Not run:
## Initialize a temporary repository
path <- tempfile(pattern="git2r-")
dir.create(path)
repo <- init(path)
```

```
## Create a first user and commit a file
config(repo, user.name = "Alice", user.email = "alice@example.org")
writeLines("Hello world!", file.path(path, "example.txt"))
add(repo, "example.txt")
commit(repo, "First commit message")
```

```
## Create a second user and change the file
config(repo, user.name = "Bob", user.email = "bob@example.org")
writeLines(c("Hello world!", "HELLO WORLD!", "HOLA"),
```

```
file.path(path, "example.txt"))
add(repo, "example.txt")
commit(repo, "Second commit message")
## Check blame
blame(repo, "example.txt")
## End(Not run)
```
blob\_create *Create blob from file on disk*

# Description

Read a file from the filesystem and write its content to the Object Database as a loose blob. The method is vectorized and accepts a vector of files to create blobs from.

# Usage

 $blob_ccreate(repo = "."$ ,  $path = NULL$ ,  $relative = TRUE$ )

# Arguments

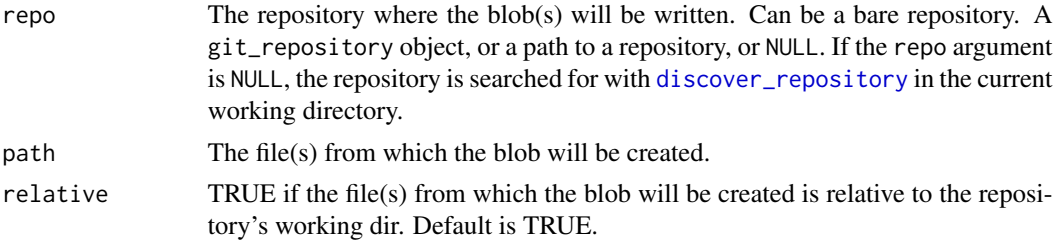

# Value

list of S3 class git\_blob objects

```
## Not run:
## Initialize a temporary repository
path <- tempfile(pattern="git2r-")
dir.create(path)
repo <- init(path)
```

```
## Create blobs from files relative to workdir
writeLines("Hello, world!", file.path(path, "example-1.txt"))
writeLines("test content", file.path(path, "example-2.txt"))
blob_list_1 <- blob_create(repo, c("example-1.txt",
                                   "example-2.txt"))
```
<span id="page-11-0"></span>

#### <span id="page-12-0"></span>branches and the state of the state of the state of the state of the state of the state of the state of the state of the state of the state of the state of the state of the state of the state of the state of the state of t

```
## Create blobs from files not relative to workdir
temp_file_1 <- tempfile()
temp_file_2 <- tempfile()
writeLines("Hello, world!", temp_file_1)
writeLines("test content", temp_file_2)
blob_list_2 <- blob_create(repo, c(temp_file_1, temp_file_2),
                           relative = FALSE)
```
## End(Not run)

branches *Branches*

# Description

List branches in repository

## Usage

```
branches(repo = ".", flags = c("all", "local", "remote"))
```
# Arguments

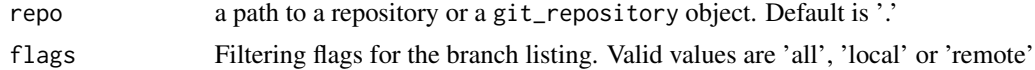

# Value

list of branches in repository

```
## Not run:
## Initialize repositories
path_bare <- tempfile(pattern="git2r-")
path_repo <- tempfile(pattern="git2r-")
dir.create(path_bare)
dir.create(path_repo)
repo_bare <- init(path_bare, bare = TRUE)
repo <- clone(path_bare, path_repo)
## Config first user and commit a file
config(repo, user.name = "Alice", user.email = "alice@example.org")
## Write to a file and commit
lines <- "Lorem ipsum dolor sit amet, consectetur adipisicing elit, sed do"
writeLines(lines, file.path(path_repo, "example.txt"))
add(repo, "example.txt")
commit(repo, "First commit message")
```

```
## Push commits from repository to bare repository
## Adds an upstream tracking branch to branch 'master'
push(repo, "origin", "refs/heads/master")
## List branches
branches(repo)
## End(Not run)
```
branch\_create *Create a branch*

# Description

Create a branch

# Usage

```
branch_create(commit = last_commit(), name = NULL, force = FALSE)
```
# Arguments

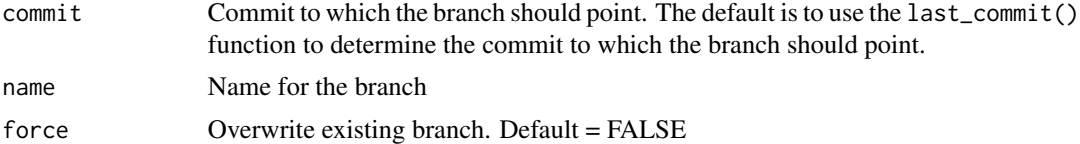

# Value

invisible git\_branch object

```
## Not run:
## Initialize a temporary repository
path <- tempfile(pattern="git2r-")
dir.create(path)
repo <- init(path)
## Create a user and commit a file
config(repo, user.name = "Alice", user.email = "alice@example.org")
lines <- "Hello world!"
writeLines(lines, file.path(path, "example.txt"))
add(repo, "example.txt")
commit_1 <- commit(repo, "First commit message")
## Create a branch
branch_1 <- branch_create(commit_1, name = "test-branch")
```
<span id="page-13-0"></span>

# <span id="page-14-0"></span>branch\_delete 15

```
## Add one more commit
lines <- c("Hello world!", "HELLO WORLD!")
writeLines(lines, file.path(path, "example.txt"))
add(repo, "example.txt")
commit_2 <- commit(repo, "Another commit message")
## Create a branch with the same name should fail
try(branch_create(commit_2, name = "test-branch"), TRUE)
## Force it
branch_2 <- branch_create(commit_2, name = "test-branch", force = TRUE)
## End(Not run)
```
branch\_delete *Delete a branch*

# Description

Delete a branch

#### Usage

branch\_delete(branch = NULL)

#### Arguments

branch The branch

# Value

invisible NULL

```
## Not run:
## Initialize a temporary repository
path <- tempfile(pattern="git2r-")
dir.create(path)
repo <- init(path)
```

```
## Create a user and commit a file
config(repo, user.name = "Alice", user.email = "alice@example.org")
writeLines("Hello world!", file.path(path, "example.txt"))
add(repo, "example.txt")
commit_1 <- commit(repo, "First commit message")
```

```
## Create a 'dev' branch
dev <- branch_create(commit_1, name = "dev")
branches(repo)
```

```
## Delete 'dev' branch
branch_delete(dev)
branches(repo)
```
## End(Not run)

branch\_get\_upstream *Get remote tracking branch*

# Description

Get remote tracking branch, given a local branch.

# Usage

```
branch_get_upstream(branch = NULL)
```
# Arguments

branch The branch

# Value

git\_branch object or NULL if no remote tracking branch.

```
## Not run:
## Initialize two temporary repositories
path_bare <- tempfile(pattern="git2r-")
path_repo <- tempfile(pattern="git2r-")
dir.create(path_bare)
dir.create(path_repo)
repo_bare <- init(path_bare, bare = TRUE)
repo <- clone(path_bare, path_repo)
## Config user and commit a file
config(repo, user.name = "Alice", user.email = "alice@example.org")
## Write to a file and commit
lines <- "Lorem ipsum dolor sit amet, consectetur adipisicing elit, sed do"
writeLines(lines, file.path(path_repo, "example.txt"))
add(repo, "example.txt")
commit(repo, "First commit message")
```

```
## Push commits from repository to bare repository
## Adds an upstream tracking branch to branch 'master'
push(repo, "origin", "refs/heads/master")
```
<span id="page-15-0"></span>

# <span id="page-16-0"></span>branch\_remote\_name 17

```
## Get remote tracking branch
branch_get_upstream(repository_head(repo))
## End(Not run)
```
branch\_remote\_name *Remote name of a branch*

#### Description

The name of remote that the remote tracking branch belongs to

#### Usage

```
branch_remote_name(branch = NULL)
```
#### Arguments

branch The branch

# Value

character string with remote name

```
## Not run:
## Initialize two temporary repositories
path_bare <- tempfile(pattern="git2r-")
path_repo <- tempfile(pattern="git2r-")
dir.create(path_bare)
dir.create(path_repo)
repo_bare <- init(path_bare, bare = TRUE)
repo <- clone(path_bare, path_repo)
## Config user and commit a file
config(repo, user.name = "Alice", user.email = "alice@example.org")
## Write to a file and commit
lines <- "Lorem ipsum dolor sit amet, consectetur adipisicing elit, sed do"
writeLines(lines, file.path(path_repo, "example.txt"))
add(repo, "example.txt")
commit(repo, "First commit message")
```

```
## Push commits from repository to bare repository
## Adds an upstream tracking branch to branch 'master'
push(repo, "origin", "refs/heads/master")
```

```
## Get remote name
branch_remote_name(branches(repo)[[2]])
```
<span id="page-17-0"></span>## End(Not run)

branch\_remote\_url *Remote url of a branch*

# Description

Remote url of a branch

# Usage

branch\_remote\_url(branch = NULL)

# Arguments

branch The branch

# Value

character string with remote url

#### Examples

```
## Not run:
## Initialize two temporary repositories
path_bare <- tempfile(pattern="git2r-")
path_repo <- tempfile(pattern="git2r-")
dir.create(path_bare)
dir.create(path_repo)
repo_bare <- init(path_bare, bare = TRUE)
repo <- clone(path_bare, path_repo)
```

```
## Config user and commit a file
config(repo, user.name = "Alice", user.email = "alice@example.org")
```

```
## Write to a file and commit
lines <- "Lorem ipsum dolor sit amet, consectetur adipisicing elit, sed do"
writeLines(lines, file.path(path_repo, "example.txt"))
add(repo, "example.txt")
commit(repo, "First commit message")
```

```
## Push commits from repository to bare repository
## Adds an upstream tracking branch to branch 'master'
push(repo, "origin", "refs/heads/master")
```

```
## Get remote url of tracking branch to branch 'master'
branch_remote_url(branch_get_upstream(repository_head(repo)))
```
## End(Not run)

<span id="page-18-0"></span>branch\_rename *Rename a branch*

# Description

Rename a branch

# Usage

branch\_rename(branch = NULL, name = NULL, force = FALSE)

# Arguments

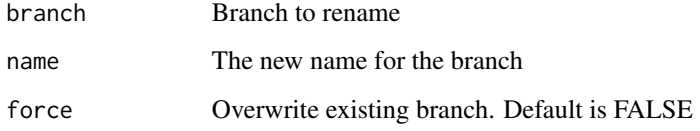

## Value

invisible renamed git\_branch object

# Examples

```
## Not run:
## Initialize a temporary repository
path <- tempfile(pattern="git2r-")
dir.create(path)
repo <- init(path)
## Config user and commit a file
config(repo, user.name = "Alice", user.email = "alice@example.org")
lines <- "Lorem ipsum dolor sit amet, consectetur adipisicing elit, sed do"
writeLines(lines, file.path(path, "example.txt"))
add(repo, "example.txt")
commit(repo, "First commit message")
## Rename 'master' branch to 'dev'
branches(repo)
branch_rename(repository_head(repo), "dev")
branches(repo)
```
## End(Not run)

<span id="page-19-0"></span>branch\_set\_upstream *Set remote tracking branch*

## Description

Set the upstream configuration for a given local branch

# Usage

```
branch_set_upstream(branch = NULL, name)
```
#### Arguments

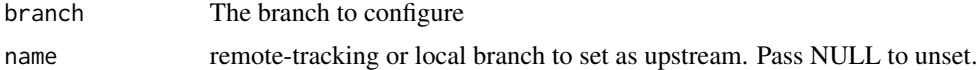

# Value

invisible NULL

```
## Not run:
## Initialize two temporary repositories
path_bare <- tempfile(pattern="git2r-")
path_repo <- tempfile(pattern="git2r-")
dir.create(path_bare)
dir.create(path_repo)
repo_bare <- init(path_bare, bare = TRUE)
repo <- clone(path_bare, path_repo)
## Config user and commit a file
config(repo, user.name = "Alice", user.email = "alice@example.org")
## Write to a file and commit
lines <- "Lorem ipsum dolor sit amet, consectetur adipisicing elit, sed do"
writeLines(lines, file.path(path_repo, "example.txt"))
add(repo, "example.txt")
```

```
commit(repo, "First commit message")
```

```
## Push commits from repository to bare repository
## Adds an upstream tracking branch to branch 'master'
push(repo, "origin", "refs/heads/master")
```

```
## Unset remote remote tracking branch
branch_get_upstream(repository_head(repo))
branch_set_upstream(repository_head(repo), NULL)
branch_get_upstream(repository_head(repo))
```
# <span id="page-20-0"></span>branch\_target 21

```
## Set remote tracking branch
branch_set_upstream(repository_head(repo), "origin/master")
branch_get_upstream(repository_head(repo))
```
## End(Not run)

branch\_target *Get target (sha) pointed to by a branch*

#### Description

Get target (sha) pointed to by a branch

#### Usage

```
branch_target(branch = NULL)
```
# Arguments

branch The branch

# Value

sha or NA if not a direct reference

# Examples

```
## Not run:
## Initialize a temporary repository
path <- tempfile(pattern="git2r-")
dir.create(path)
repo <- init(path)
## Config user and commit a file
config(repo, user.name = "Alice", user.email = "alice@example.org")
lines <- "Lorem ipsum dolor sit amet, consectetur adipisicing elit, sed do"
writeLines(lines, file.path(path, "example.txt"))
add(repo, "example.txt")
commit(repo, "First commit message")
## Get target (sha) pointed to by 'master' branch
branch_target(repository_head(repo))
```
## End(Not run)

<span id="page-21-0"></span>bundle\_r\_package *Bundle bare repo of package*

#### Description

Clone the package git repository as a bare repository to pkg/inst/pkg.git

# Usage

```
bundle_r_package(repo = ".")
```
# Arguments

repo a path to a repository or a git\_repository object. Default is '.'

# Value

Invisible bundled git\_repository object

# Examples

```
## Not run:
## Initialize repository
path <- tempfile()
dir.create(path)
path <- file.path(path, "git2r")
repo <- clone("https://github.com/ropensci/git2r.git", path)
## Bundle bare repository in package
bundle_r_package(repo)
## Build and install bundled package
wd <- setwd(dirname(path))
system(sprintf("R CMD build %s", path))
pkg <- list.files(".", pattern = "[.]tar[.]gz$")
system(sprintf("R CMD INSTALL %s", pkg))
setwd(wd)
## Reload package
detach("package:git2r", unload = TRUE)
library(git2r)
## Summarize last five commits of bundled repo
repo <- repository(system.file("git2r.git", package = "git2r"))
invisible(lapply(commits(repo, n = 5), summary))
## Plot content of bundled repo
plot(repo)
```
## End(Not run)

<span id="page-22-0"></span>

# Description

Update files in the index and working tree to match the content of the tree pointed at by the treeish object (commit, tag or tree). The default checkout strategy (force = FALSE) will only make modifications that will not lose changes. Use force = TRUE to force working directory to look like index.

# Usage

```
checkout(
  object = NULL,
 branch = NULL,
  create = FALSE,
  force = FALSE,
  path = NULL,
  ...
)
```
# Arguments

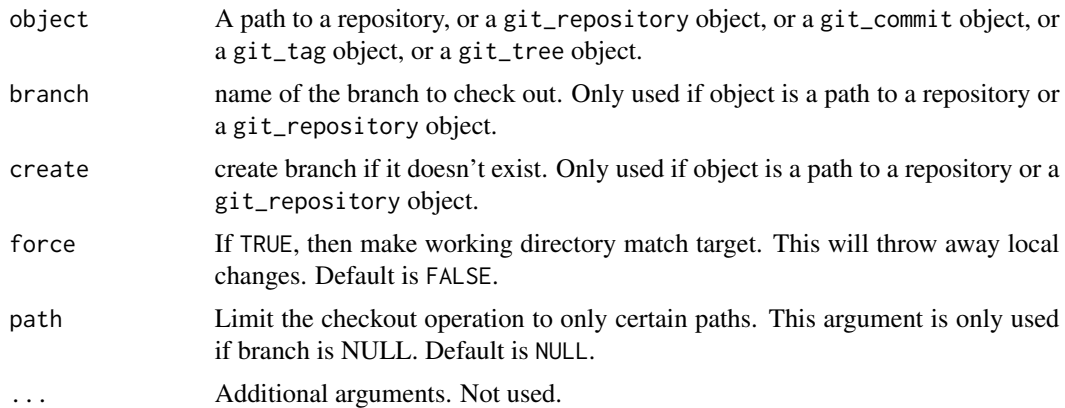

# Value

invisible NULL

```
## Not run:
## Create directories and initialize repositories
path_bare <- tempfile(pattern="git2r-")
path_repo_1 <- tempfile(pattern="git2r-")
path_repo_2 <- tempfile(pattern="git2r-")
```

```
dir.create(path_bare)
dir.create(path_repo_1)
dir.create(path_repo_2)
repo_bare <- init(path_bare, bare = TRUE)
## Clone to repo 1 and config user
repo_1 <- clone(path_bare, path_repo_1)
config(repo_1, user.name = "Alice", user.email = "alice@example.org")
## Add changes to repo 1 and push to bare
lines <- "Lorem ipsum dolor sit amet, consectetur adipisicing elit, sed do"
writeLines(lines, file.path(path_repo_1, "test.txt"))
add(repo_1, "test.txt")
commit(repo_1, "First commit message")
push(repo_1, "origin", "refs/heads/master")
## Create and checkout 'dev' branch in repo 1
checkout(repo_1, "dev", create = TRUE)
## Add changes to 'dev' branch in repo 1 and push to bare
lines \leq c(
  "Lorem ipsum dolor sit amet, consectetur adipisicing elit, sed do",
  "eiusmod tempor incididunt ut labore et dolore magna aliqua.")
writeLines(lines, file.path(path_repo_1, "test.txt"))
add(repo_1, "test.txt")
commit(repo_1, "Second commit message")
push(repo_1, "origin", "refs/heads/dev")
## Clone to repo 2
repo_2 <- clone(path_bare, path_repo_2)
config(repo_2, user.name = "Bob", user.email = "bob@example.org")
## Read content of 'test.txt'
readLines(file.path(path_repo_2, "test.txt"))
## Checkout dev branch
checkout(repo_2, "dev")
## Read content of 'test.txt'
readLines(file.path(path_repo_2, "test.txt"))
## Edit "test.txt" in repo_2
writeLines("Hello world!", con = file.path(path_repo_2, "test.txt"))
## Check status
status(repo_2)
## Checkout "test.txt"
checkout(repo_2, path = "test.txt")
## Check status
status(repo_2)
```
#### <span id="page-24-0"></span>clone 25

## End(Not run)

# clone *Clone a remote repository*

# Description

Clone a remote repository

# Usage

```
clone(
 url = NULL,local_path = NULL,
 bare = FALSE,branch = NULL,
 checkout = TRUE,
 credentials = NULL,
 progress = TRUE
)
```
# Arguments

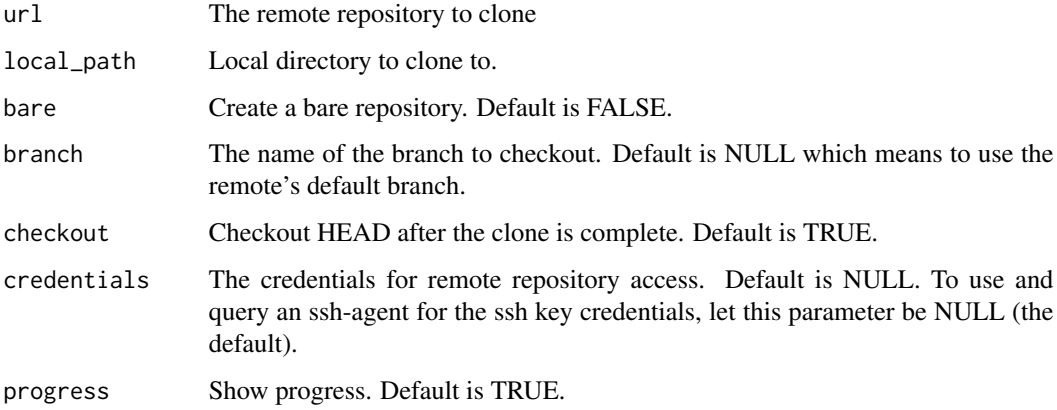

# Value

A git\_repository object.

# See Also

[repository,](#page-100-1) [cred\\_user\\_pass](#page-35-1), [cred\\_ssh\\_key](#page-33-1)

# Examples

```
## Not run:
## Initialize repository
path_repo_1 <- tempfile(pattern="git2r-")
path_repo_2 <- tempfile(pattern="git2r-")
dir.create(path_repo_1)
dir.create(path_repo_2)
repo_1 <- init(path_repo_1)
## Config user and commit a file
config(repo_1, user.name = "Alice", user.email = "alice@example.org")
## Write to a file and commit
writeLines(
    "Lorem ipsum dolor sit amet, consectetur adipisicing elit, sed do",
    file.path(path_repo_1, "example.txt"))
add(repo_1, "example.txt")
commit(repo_1, "First commit message")
## Change file and commit
lines <-c("Lorem ipsum dolor sit amet, consectetur adipisicing elit, sed do",
  "eiusmod tempor incididunt ut labore et dolore magna aliqua.")
writeLines(lines, file.path(path_repo_1, "example.txt"))
add(repo_1, "example.txt")
commit(repo_1, "Second commit message")
## Change file again and commit.
lines \leq c(
  "Lorem ipsum dolor sit amet, consectetur adipisicing elit, sed do",
  "eiusmod tempor incididunt ut labore et dolore magna aliqua. Ut enim ad",
  "minim veniam, quis nostrud exercitation ullamco laboris nisi ut")
writeLines(lines, file.path(path_repo_1, "example.txt"))
add(repo_1, "example.txt")
commit(repo_1, "Third commit message")
## Clone to second repository
repo_2 <- clone(path_repo_1, path_repo_2)
## List commits in repositories
commits(repo_1)
commits(repo_2)
## End(Not run)
```
commit *Commit*

#### **Description**

Commit

<span id="page-25-0"></span>

#### commit 27

# Usage

```
commit(
 repo = "."message = NULL,
 all = FALSE,session = FALSE,
 author = NULL,
  committer = NULL
\lambda
```
#### Arguments

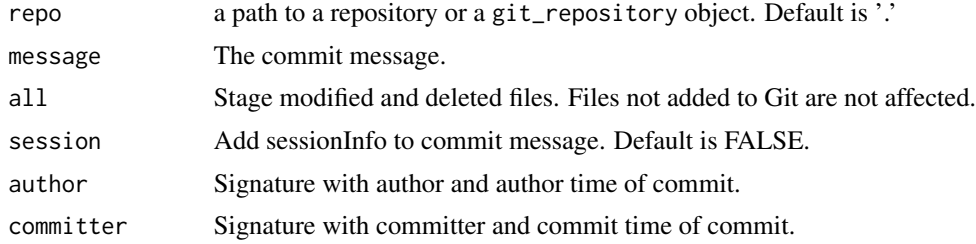

# Value

A list of class git\_commit with entries:

sha The 40 character hexadecimal string of the SHA-1

author An author signature

committer The committer signature

summary The short "summary" of a git commit message, comprising the first paragraph of the message with whitespace trimmed and squashed.

message The message of a commit

repo The git\_repository object that contains the commit

```
## Not run:
## Initialize a repository
path <- tempfile(pattern="git2r-")
dir.create(path)
repo <- init(path)
## Config user
config(repo, user.name = "Alice", user.email = "alice@example.org")
## Write to a file and commit
lines <- "Lorem ipsum dolor sit amet, consectetur adipisicing elit, sed do"
writeLines(lines, file.path(path, "example.txt"))
add(repo, "example.txt")
commit(repo, "First commit message")
```
<span id="page-27-0"></span>28 commits

## End(Not run)

commits *Commits*

# Description

Commits

# Usage

```
commits(
 repo = "."topological = TRUE,
 time = TRUE,
 reverse = FALSE,
 n = NULL,ref = NULL,path = NULL
)
```
# Arguments

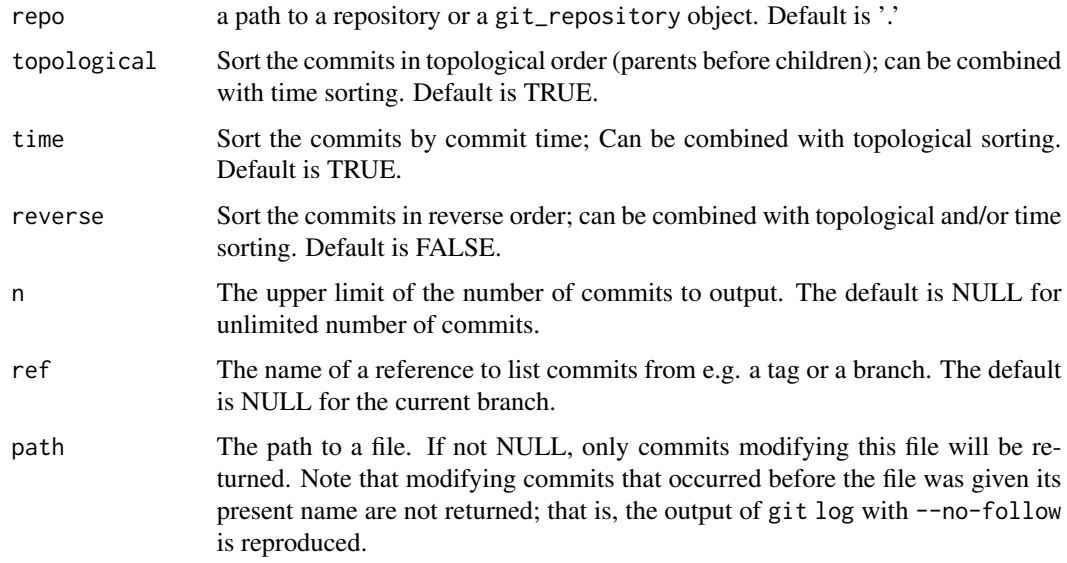

# Value

list of commits in repository

#### commits 29

```
## Not run:
## Initialize a repository
path <- tempfile(pattern="git2r-")
dir.create(path)
repo <- init(path)
## Config user
config(repo, user.name = "Alice", user.email = "alice@example.org")
## Write to a file and commit
lines <- "Lorem ipsum dolor sit amet, consectetur adipisicing elit, sed do"
writeLines(lines, file.path(path, "example.txt"))
add(repo, "example.txt")
commit(repo, "First commit message")
## Change file and commit
lines <- c(
  "Lorem ipsum dolor sit amet, consectetur adipisicing elit, sed do",
  "eiusmod tempor incididunt ut labore et dolore magna aliqua.")
writeLines(lines, file.path(path, "example.txt"))
add(repo, "example.txt")
commit(repo, "Second commit message")
## Create a tag
tag(repo, "Tagname", "Tag message")
## Change file again and commit
lines <-c("Lorem ipsum dolor sit amet, consectetur adipisicing elit, sed do",
  "eiusmod tempor incididunt ut labore et dolore magna aliqua. Ut enim ad",
  "minim veniam, quis nostrud exercitation ullamco laboris nisi ut")
writeLines(lines, file.path(path, "example.txt"))
add(repo, "example.txt")
commit(repo, "Third commit message")
## Create a new file containing R code, and commit.
writeLines(c("x \leq -\text{seq}(1,100)",
             "print(mean(x))",
           file.path(path, "mean.R"))
add(repo, "mean.R")
commit(repo, "Fourth commit message")
## List the commits in the repository
commits(repo)
## List the commits starting from the tag
commits(repo, ref = "Tagname")
## List the commits modifying example.txt and mean.R.
commits(repo, path = "example.txt")
commits(repo, path = "mean.R")
```
<span id="page-29-0"></span>30 config

```
## Create and checkout 'dev' branch in the repo
checkout(repo, "dev", create = TRUE)
## Add changes to the 'dev' branch
lines <-c("Lorem ipsum dolor sit amet, consectetur adipisicing elit, sed do",
  "eiusmod tempor incididunt ut labore et dolore magna aliqua.")
writeLines(lines, file.path(path, "example.txt"))
add(repo, "example.txt")
commit(repo, "Commit message in dev branch")
## Checkout the 'master' branch again and list the commits
## starting from the 'dev' branch.
checkout(repo, "master")
commits(repo, ref = "dev")
## End(Not run)
```

```
config Config
```
# Description

Config file management. To display the configuration variables, call method config without the user.name, user.email or ... options.

#### Usage

 $config(repo = NULL, global = FALSE, user.name, user.email, ...)$ 

#### Arguments

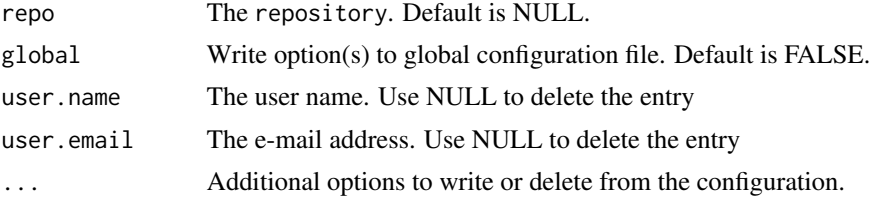

# Details

There are two ways git2r can find the local repository when writing local options (1) Use the repo argument. (2) If the repo argument is NULL but the current working directory is inside the local repository, then git2r uses that repository.

#### Value

S3 class git\_config. When writing options, the configuration is returned invisible.

#### <span id="page-30-0"></span>content 31

# Examples

```
## Not run:
## Initialize a temporary repository
path <- tempfile(pattern = "git2r-")
dir.create(path)
repo <- init(path)
## Set user name and email.
config(repo, user.name = "Alice", user.email = "alice@example.org")
## Display configuration
config(repo)
## Delete user email.
config(repo, user.email = NULL)
## Display configuration
config(repo)
## End(Not run)
```
content *Content of blob*

# Description

Content of blob

#### Usage

content(blob = NULL, split = TRUE)

# Arguments

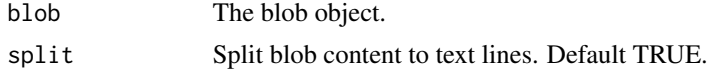

# Value

The content of the blob. NA\_character\_ if the blob is binary.

```
## Not run:
## Initialize a temporary repository
path <- tempfile(pattern="git2r-")
dir.create(path)
repo <- init(path)
```
#### <span id="page-31-0"></span>32 contributions and  $\sim$  contributions of  $\sim$  contributions of  $\sim$  contributions of  $\sim$  contributions of  $\sim$

```
## Create a user and commit a file
config(repo, user.name = "Alice", user.email = "alice@example.org")
writeLines("Hello world!", file.path(path, "example.txt"))
add(repo, "example.txt")
commit(repo, "First commit message")
## Display content of blob.
content(tree(commits(repo)[[1]])["example.txt"])
## End(Not run)
```
contributions *Contributions*

# Description

See contributions to a Git repo

## Usage

```
contributions(
  repo = "."breaks = c("month", "year", "quarter", "week", "day"),
 by = c("commits", "author")
\mathcal{L}
```
# Arguments

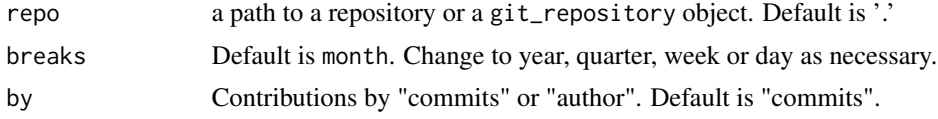

#### Value

A data.frame with contributions.

# Examples

```
## Not run:
## Create directories and initialize repositories
path_bare <- tempfile(pattern="git2r-")
path_repo_1 <- tempfile(pattern="git2r-")
path_repo_2 <- tempfile(pattern="git2r-")
dir.create(path_bare)
dir.create(path_repo_1)
dir.create(path_repo_2)
repo_bare <- init(path_bare, bare = TRUE)
```
## Clone to repo 1 and config user

#### <span id="page-32-0"></span>cred\_env 33

```
repo_1 <- clone(path_bare, path_repo_1)
config(repo_1, user.name = "Alice", user.email = "alice@example.org")
## Add changes to repo 1 and push to bare
lines <- "Lorem ipsum dolor sit amet, consectetur adipisicing elit, sed do"
writeLines(lines, file.path(path_repo_1, "test.txt"))
add(repo_1, "test.txt")
commit(repo_1, "First commit message")
## Add more changes to repo 1
lines \leq c(
  "Lorem ipsum dolor sit amet, consectetur adipisicing elit, sed do",
  "eiusmod tempor incididunt ut labore et dolore magna aliqua.")
writeLines(lines, file.path(path_repo_1, "test.txt"))
add(repo_1, "test.txt")
commit(repo_1, "Second commit message")
## Push to bare
push(repo_1, "origin", "refs/heads/master")
## Clone to repo 2
repo_2 <- clone(path_bare, path_repo_2)
config(repo_2, user.name = "Bob", user.email = "bob@example.org")
## Add changes to repo 2
lines <-c("Lorem ipsum dolor sit amet, consectetur adipisicing elit, sed do",
  "eiusmod tempor incididunt ut labore et dolore magna aliqua. Ut enim ad",
  "minim veniam, quis nostrud exercitation ullamco laboris nisi ut")
writeLines(lines, file.path(path_repo_2, "test.txt"))
add(repo_2, "test.txt")
commit(repo_2, "Third commit message")
## Push to bare
push(repo_2, "origin", "refs/heads/master")
## Pull changes to repo 1
pull(repo_1)
## View contributions by day
contributions(repo_1)
## View contributions by author and day
contributions(repo_1, by = "author")
## End(Not run)
```
<span id="page-32-1"></span>cred\_env *Create a new environmental credential object*

#### <span id="page-33-0"></span>Description

Environmental variables can be written to the file .Renviron. This file is read by *R* during startup, see [Startup](#page-0-0).

#### Usage

```
cred_env(username = NULL, password = NULL)
```
#### Arguments

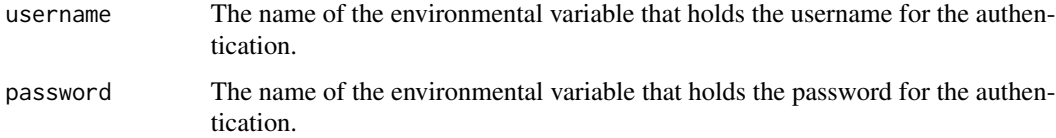

# Value

A list of class cred\_env with entries:

username The name of the environmental variable that holds the username for the authentication. password The name of the environmental variable that holds the password for the authentication.

# See Also

Other git credential functions: [cred\\_ssh\\_key\(](#page-33-1)), [cred\\_token\(](#page-34-1)), [cred\\_user\\_pass\(](#page-35-1))

# Examples

```
## Not run:
## Create an environmental credential object for the username and
## password.
cred <- cred_env("NAME_OF_ENV_VARIABLE_WITH_USERNAME",
                 "NAME_OF_ENV_VARIABLE_WITH_PASSWORD")
repo <- repository("git2r")
push(repo, credentials = cred)
## End(Not run)
```
<span id="page-33-1"></span>cred\_ssh\_key *Create a new passphrase-protected ssh key credential object*

# Description

Create a new passphrase-protected ssh key credential object

#### <span id="page-34-0"></span>cred\_token 35

#### Usage

```
cred_ssh_key(
  publickey = ssh_path("id_rsa.pub"),
  privatekey = ssh_path("id_rsa"),
  passphrase = character(0)
\lambda
```
# Arguments

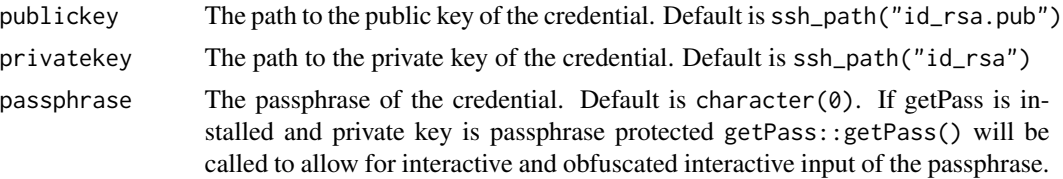

# Value

A list of class cred\_ssh\_key with entries:

publickey The path to the public key of the credential privatekey The path to the private key of the credential passphrase The passphrase of the credential

# See Also

Other git credential functions: [cred\\_env\(](#page-32-1)), [cred\\_token\(](#page-34-1)), [cred\\_user\\_pass\(](#page-35-1))

#### Examples

```
## Not run:
## Create a ssh key credential object. It can optionally be
## passphrase-protected
cred <- cred_ssh_key(ssh_path("id_rsa.pub"), ssh_path("id_rsa"))
repo <- repository("git2r")
push(repo, credentials = cred)
## End(Not run)
```
<span id="page-34-1"></span>cred\_token *Create a new personal access token credential object*

# Description

The personal access token is stored in an envrionmental variable. Environmental variables can be written to the file .Renviron. This file is read by *R* during startup, see [Startup](#page-0-0). On GitHub, personal access tokens function like ordinary OAuth access tokens. They can be used instead of a password for Git over HTTPS, see https://help.github.com/articles/creating-an-access-token-for-command-line-

#### <span id="page-35-0"></span>Usage

```
cred_token(token = "GITHUB_PAT")
```
#### Arguments

token The name of the environmental variable that holds the personal access token for the authentication. Default is GITHUB\_PAT.

# Value

A list of class cred\_token with entry:

token The name of the environmental variable that holds the personal access token for the authentication.

# See Also

Other git credential functions: [cred\\_env\(](#page-32-1)), [cred\\_ssh\\_key\(](#page-33-1)), [cred\\_user\\_pass\(](#page-35-1))

#### Examples

```
## Not run:
## Create a personal access token credential object.
## This example assumes that the token is stored in
## the 'GITHUB_PAT' environmental variable.
repo <- repository("git2r")
cred <- cred_token()
push(repo, credentials = cred)
```
## End(Not run)

<span id="page-35-1"></span>cred\_user\_pass *Create a new plain-text username and password credential object*

# Description

Create a new plain-text username and password credential object

#### Usage

```
cred_user_pass(username = NULL, password = NULL)
```
# Arguments

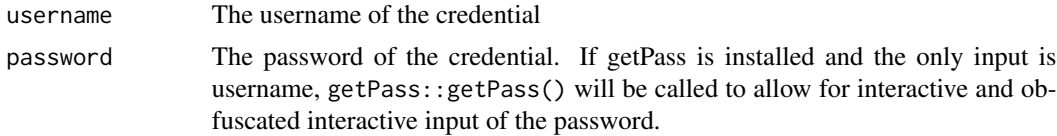
default\_signature 37

## Value

A list of class cred\_user\_pass with entries:

username The username of the credential

password The password of the credential

# See Also

Other git credential functions: [cred\\_env\(](#page-32-0)), [cred\\_ssh\\_key\(](#page-33-0)), [cred\\_token\(](#page-34-0))

# Examples

```
## Not run:
## Create a plain-text username and password credential object
cred_user_pass("Random Developer", "SecretPassword")
```
## End(Not run)

default\_signature *Get the signature*

## Description

Get the signature according to the repository's configuration

#### Usage

```
default\_signature(repo = "."')
```
#### Arguments

repo a path to a repository or a git\_repository object. Default is '.'

# Value

A git\_signature object with entries:

```
## Not run:
## Initialize a temporary repository
path <- tempfile(pattern="git2r-")
dir.create(path)
repo <- init(path)
## Create a user
config(repo, user.name = "Alice", user.email = "alice@example.org")
## Get the default signature
```
## 38 descendant\_of

```
default_signature(repo)
## Change user
config(repo, user.name = "Bob", user.email = "bob@example.org")
## Get the default signature
default_signature(repo)
## End(Not run)
```
descendant\_of *Descendant*

#### Description

Determine if a commit is the descendant of another commit

#### Usage

```
descendant_of(commit = NULL, ancestor = NULL)
```
#### Arguments

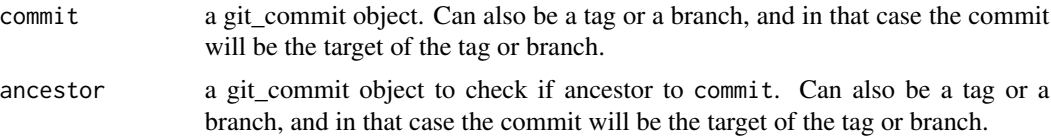

## Value

TRUE if commit is descendant of ancestor, else FALSE

```
## Not run:
## Create a directory in tempdir
path <- tempfile(pattern="git2r-")
dir.create(path)
## Initialize a repository
repo <- init(path)
config(repo, user.name = "Alice", user.email = "alice@example.org")
## Create a file, add and commit
lines <- "Lorem ipsum dolor sit amet, consectetur adipisicing elit, sed do"
writeLines(lines, file.path(path, "test.txt"))
add(repo, "test.txt")
commit_1 <- commit(repo, "Commit message 1")
tag_1 <- tag(repo, "Tagname1", "Tag message 1")
```

```
# Change file and commit
lines <- c(
  "Lorem ipsum dolor sit amet, consectetur adipisicing elit, sed do",
  "eiusmod tempor incididunt ut labore et dolore magna aliqua.")
writeLines(lines, file.path(path, "test.txt"))
add(repo, "test.txt")
commit_2 <- commit(repo, "Commit message 2")
tag_2 <- tag(repo, "Tagname2", "Tag message 2")
descendant_of(commit_1, commit_2)
descendant_of(commit_2, commit_1)
descendant_of(tag_1, tag_2)
descendant_of(tag_2, tag_1)
## End(Not run)
```
diff.git\_repository *Changes between commits, trees, working tree, etc.*

#### Description

Changes between commits, trees, working tree, etc.

## Usage

```
## S3 method for class 'git_repository'
diff(
 x,
  index = FALSE,as_char = FALSE,
  filename = NULL,
  context_lines = 3,
  interhunk_lines = 0,old_prefix = "a",
 new\_prefix = "b",id_abbrev = NULL,
 path = NULL,
 max\_size = NULL,...
)
## S3 method for class 'git_tree'
diff(
 x,
 new_tree = NULL,
  index = FALSE,as_char = FALSE,
```

```
filename = NULL,
 context_lines = 3,
  interhunk_lines = 0,old_prefix = "a",
 new\_prefix = "b",id_abbrev = NULL,
 path = NULL,
 max_size = NULL,
  ...
\mathcal{L}
```
# Arguments

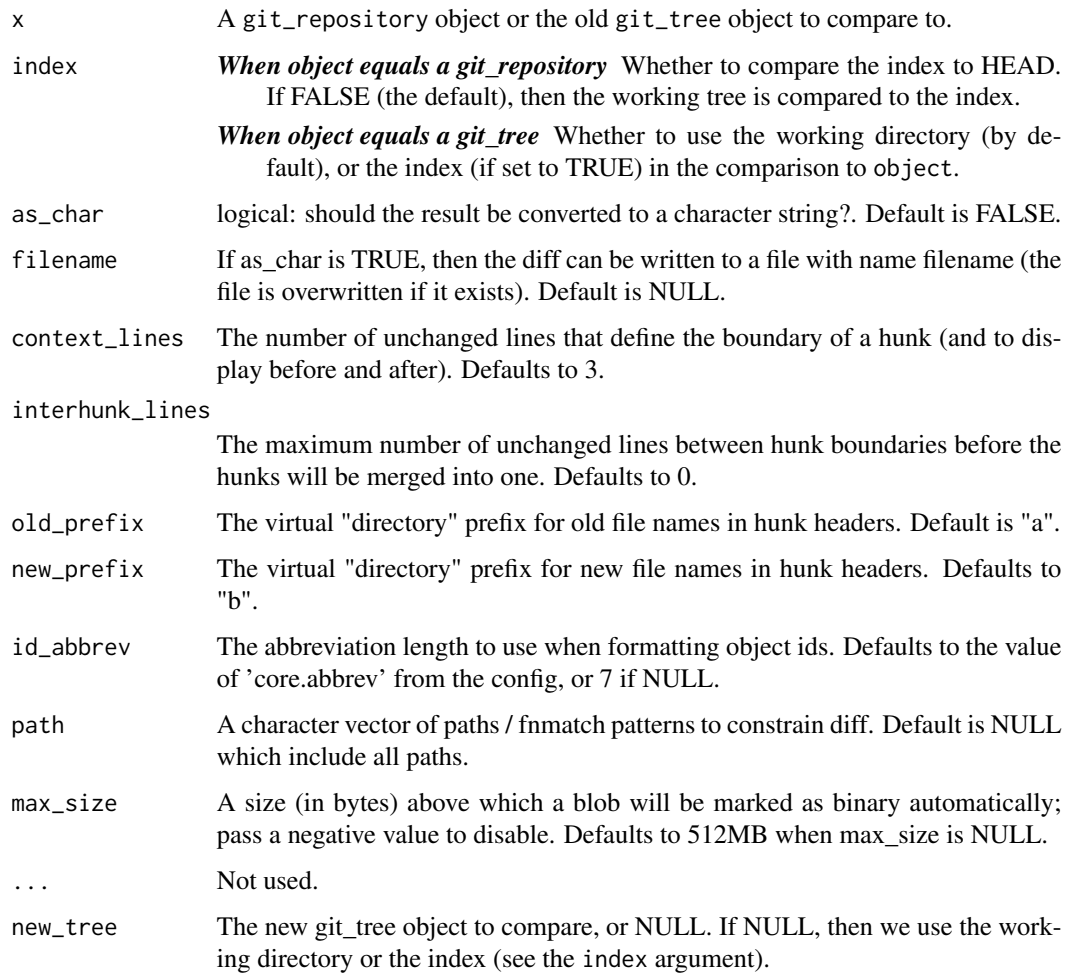

# Value

A git\_diff object if as\_char is FALSE. If as\_char is TRUE and filename is NULL, a character string, else NULL.

# diff.git\_repository 41

```
## Not run:
## Initialize a repository
path <- tempfile(pattern="git2r-")
dir.create(path)
repo <- init(path)
## Config user
config(repo, user.name = "Alice", user.email = "alice@example.org")
## Create a file, add, commit
writeLines("Hello world!", file.path(path, "test.txt"))
add(repo, "test.txt")
commit(repo, "Commit message")
## Change the file
writeLines(c("Hello again!", "Here is a second line", "And a third"),
           file.path(path, "test.txt"))
## diff between index and workdir
diff_1 <- diff(repo)
summary(diff_1)
cat(diff(repo, as_char=TRUE))
## Diff between index and HEAD is empty
diff_2 <- diff(repo, index=TRUE)
summary(diff_2)
cat(diff(repo, index=TRUE, as_char=TRUE))
## Diff between tree and working dir, same as diff_1
diff_3 <- diff(tree(commits(repo)[[1]]))
summary(diff_3)
cat(diff(tree(commits(repo)[[1]]), as_char=TRUE))
## Add changes, diff between index and HEAD is the same as diff_1
add(repo, "test.txt")
diff_4 <- diff(repo, index=TRUE)
summary(diff_4)
cat(diff(repo, index=TRUE, as_char=TRUE))
## Diff between tree and index
diff_5 <- diff(tree(commits(repo)[[1]]), index=TRUE)
summary(diff_5)
cat(diff(tree(commits(repo)[[1]]), index=TRUE, as_char=TRUE))
## Diff between two trees
commit(repo, "Second commit")
tree_1 <- tree(commits(repo)[[2]])
tree_2 <- tree(commits(repo)[[1]])
diff_6 <- diff(tree_1, tree_2)
summary(diff_6)
cat(diff(tree_1, tree_2, as_char=TRUE))
```

```
## Binary files
set.seed(42)
writeBin(as.raw((sample(0:255, 1000, replace=TRUE))),
         con=file.path(path, "test.bin"))
add(repo, "test.bin")
diff_7 <- diff(repo, index=TRUE)
summary(diff_7)
cat(diff(repo, index=TRUE, as_char=TRUE))
## End(Not run)
```
discover\_repository *Find path to repository for any file*

#### Description

Find path to repository for any file

## Usage

discover\_repository(path =  $".".$  ceiling = NULL)

#### Arguments

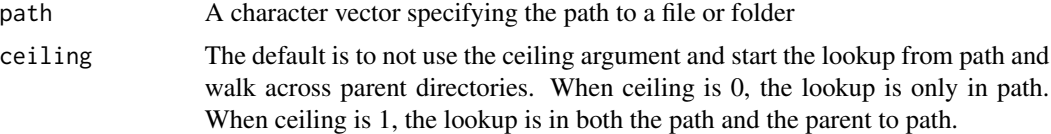

## Value

Character vector with path (terminated by a file separator) to repository or NULL if this cannot be established.

```
## Not run:
## Initialize a temporary repository
path <- tempfile(pattern="git2r-")
dir.create(path)
repo <- init(path)
## Create a user and commit a file
config(repo, user.name = "Alice", user.email = "alice@example.org")
lines <- "Lorem ipsum dolor sit amet, consectetur adipisicing elit, sed do"
writeLines(lines, file.path(path, "example-1.txt"))
add(repo, "example-1.txt")
commit(repo, "First commit message")
```
fetch 43

```
## Create a second file. The file is not added for version control
## in the repository.
dir.create(file.path(path, "example"))
file_2 <- file.path(path, "example/example-2.txt")
writeLines("Not under version control", file_2)
## Find the path to the repository using the path to the second file
discover_repository(file_2)
## Demonstrate the 'ceiling' argument
wd <- workdir(repo)
dir.create(file.path(wd, "temp"))
## Lookup repository in 'file.path(wd, "temp")'. Should return NULL
discover_repository(file.path(wd, "temp"), ceiling = 0)
## Lookup repository in parent to 'file.path(wd, "temp")'.
## Should not return NULL
discover_repository(file.path(wd, "temp"), ceiling = 1)
## End(Not run)
```
fetch *Fetch new data and update tips*

## Description

Fetch new data and update tips

# Usage

```
fetch(
  repo = "."name = NULL,
  credentials = NULL,
  verbose = TRUE,
  refspec = NULL
\mathcal{L}
```
## Arguments

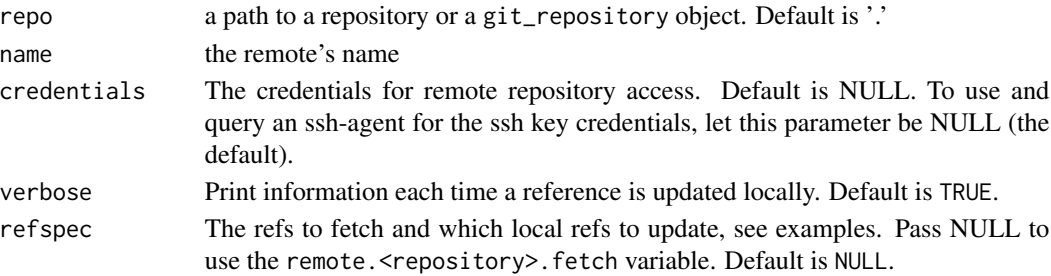

#### Value

invisible list of class git\_transfer\_progress with statistics from the fetch operation:

total\_objects Number of objects in the packfile being downloaded indexed\_objects Received objects that have been hashed received\_objects Objects which have been downloaded total\_deltas Total number of deltas in the pack indexed\_deltas Deltas which have been indexed local\_objects Locally-available objects that have been injected in order to fix a thin pack received bytes Size of the packfile received up to now

```
## Not run:
## Initialize three temporary repositories
path_bare <- tempfile(pattern="git2r-")
path_repo_1 <- tempfile(pattern="git2r-")
path_repo_2 <- tempfile(pattern="git2r-")
dir.create(path_bare)
dir.create(path_repo_1)
dir.create(path_repo_2)
bare_repo <- init(path_bare, bare = TRUE)
repo_1 <- clone(path_bare, path_repo_1)
repo_2 <- clone(path_bare, path_repo_2)
config(repo_1, user.name = "Alice", user.email = "alice@example.org")
config(repo_2, user.name = "Bob", user.email = "bob@example.org")
## Add changes to repo 1
writeLines("Lorem ipsum dolor sit amet",
           con = file.path(path_repo_1, "example.txt"))
add(repo_1, "example.txt")
commit(repo_1, "Commit message")
## Push changes from repo 1 to origin (bare_repo)
push(repo_1, "origin", "refs/heads/master")
## Fetch changes from origin (bare_repo) to repo 2
fetch(repo_2, "origin")
## List updated heads
fetch_heads(repo_2)
## Checking out GitHub pull requests locally
path <- tempfile(pattern="ghit-")
repo <- clone("https://github.com/leeper/ghit", path)
fetch(repo, "origin", refspec = "pull/13/head:refs/heads/BRANCHNAME")
checkout(repo, "BRANCHNAME")
```
# fetch\_heads 45

summary(repo)

## End(Not run)

#### fetch\_heads *Get updated heads during the last fetch.*

#### Description

Get updated heads during the last fetch.

## Usage

```
fetch_heads(repo = ".")
```
#### Arguments

repo a path to a repository or a git\_repository object. Default is '.'

## Value

list with git\_fetch\_head entries. NULL if there is no FETCH\_HEAD file.

```
## Not run:
## Initialize three temporary repositories
path_bare <- tempfile(pattern="git2r-")
path_repo_1 <- tempfile(pattern="git2r-")
path_repo_2 <- tempfile(pattern="git2r-")
dir.create(path_bare)
dir.create(path_repo_1)
dir.create(path_repo_2)
bare_repo <- init(path_bare, bare = TRUE)
repo_1 <- clone(path_bare, path_repo_1)
repo_2 <- clone(path_bare, path_repo_2)
config(repo_1, user.name = "Alice", user.email = "alice@example.org")
config(repo_2, user.name = "Bob", user.email = "bob@example.org")
## Add changes to repo 1
writeLines("Lorem ipsum dolor sit amet",
          con = file.path(path_repo_1, "example.txt"))
add(repo_1, "example.txt")
commit(repo_1, "Commit message")
## Push changes from repo 1 to origin (bare_repo)
push(repo_1, "origin", "refs/heads/master")
```

```
## Fetch changes from origin (bare_repo) to repo 2
fetch(repo_2, "origin")
## List updated heads
fetch_heads(repo_2)
```
## End(Not run)

git2r *git2r: R bindings to the libgit2 library*

#### Description

git2r: R bindings to the libgit2 library.

git\_config\_files *Locate the path to configuration files*

## Description

Potential configuration files:

- system Locate the path to the system configuration file. If '/etc/gitconfig' doesn't exist, it will look for '%PROGRAMFILES%'.
- xdg Locate the path to the global xdg compatible configuration file. The xdg compatible configuration file is usually located in '\$HOME/.config/git/config'. This method will try to guess the full path to that file, if the file exists.
- global The user or global configuration file is usually located in '\$HOME/.gitconfig'. This method will try to guess the full path to that file, if the file exists.

local Locate the path to the repository specific configuration file, if the file exists.

#### Usage

git\_config\_files(repo = ".")

#### Arguments

repo a path to a repository or a git\_repository object. Default is '.'

#### Value

a data.frame with one row per potential configuration file where NA means not found.

git\_time *Time*

# Description

The class git\_time stores the time a Git object was created.

## Usage

```
## S3 method for class 'git_time'
as.character(x, tz = "GMT", origin = "1970-01-01", usetz = TRUE, \ldots)
## S3 method for class 'git_time'
format(x, tz = "GMT", origin = "1970-01-01", usetz = TRUE, ...)
## S3 method for class 'git_time'
as.POSIXct(x, tz = "GMT", origin = "1970-01-01", ...)## S3 method for class 'git_time'
print(x, tz = "GMT", origin = "1970-01-01", usetz = TRUE, ...)
```
## Arguments

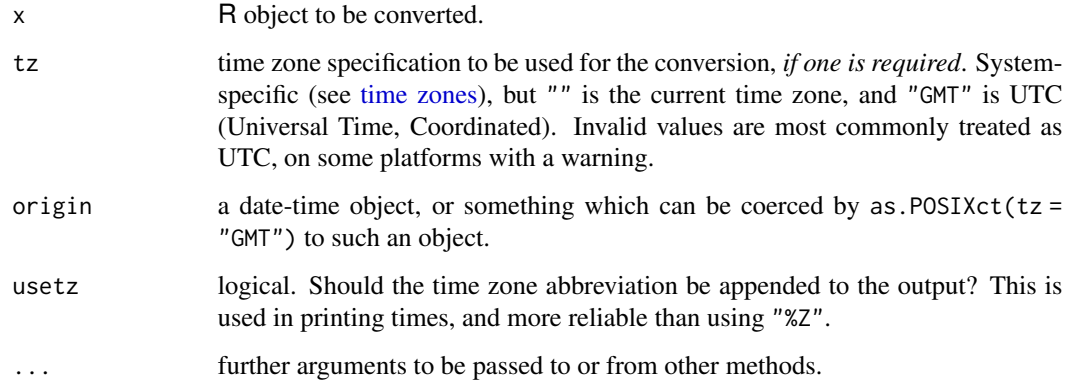

# Details

The default is to use tz = "GMT" and origin = "1970-01-01". To use your local timezone, set tz = Sys.timezone().

#### See Also

[when](#page-125-0)

#### Examples

```
## Not run:
## Initialize a temporary repository
path <- tempfile(pattern="git2r-")
dir.create(path)
repo <- init(path)
## Create a first user and commit a file
config(repo, user.name = "Alice", user.email = "alice@example.org")
writeLines("Hello world!", file.path(path, "example.txt"))
add(repo, "example.txt")
commit(repo, "First commit message")
## Create tag
tag(repo, "Tagname", "Tag message")
as.POSIXct(commits(repo)[[1]]$author$when)
as.POSIXct(tags(repo)[[1]]$tagger$when)
as.POSIXct(tags(repo)[[1]]$tagger$when, tz = Sys.timezone())
## End(Not run)
```
hash *Determine the sha from a blob string*

## Description

The blob is not written to the object database.

## Usage

hash(data = NULL)

#### Arguments

data The string vector to hash.

#### Value

A string vector with the sha for each string in data.

#### Examples

```
## Not run:
identical(hash(c("Hello, world!\n",
                 "test content\n")),
               c("af5626b4a114abcb82d63db7c8082c3c4756e51b",
                 "d670460b4b4aece5915caf5c68d12f560a9fe3e4"))
```
## End(Not run)

#### Description

The blob is not written to the object database.

#### Usage

hashfile(path = NULL)

# Arguments

path The path vector with files to hash.

## Value

A vector with the sha for each file in path.

# Examples

```
## Not run:
## Create a file. NOTE: The line endings from writeLines gives
## LF (line feed) on Unix/Linux and CRLF (carriage return, line feed)
## on Windows. The example use writeChar to have more control.
path <- tempfile()
f <- file(path, "wb")
writeChar("Hello, world!\n", f, eos = NULL)
close(f)
## Generate hash
hashfile(path)
identical(hashfile(path), hash("Hello, world!\n"))
```
## End(Not run)

head.git\_repository *Get HEAD for a repository*

## Description

```
Get HEAD for a repository
```
#### Usage

```
## S3 method for class 'git_repository'
head(x, \ldots)
```
#### Arguments

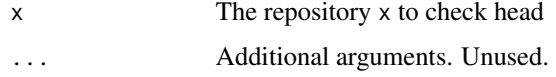

## Value

NULL if unborn branch or not found. A git\_branch if not a detached head. A git\_commit if detached head

## Examples

```
## Not run:
## Create and initialize a repository in a temporary directory
path <- tempfile(pattern="git2r-")
dir.create(path)
repo <- init(path)
config(repo, user.name = "Alice", user.email = "alice@example.org")
## Create a file, add and commit
writeLines("Hello world!", file.path(path, "example.txt"))
add(repo, "example.txt")
commit(repo, "Commit message")
## Get HEAD of repository
repository_head(repo)
## End(Not run)
```
index\_remove\_bypath *Remove an index entry corresponding to a file on disk*

## Description

Remove an index entry corresponding to a file on disk

# Usage

```
index_remove_bypath(repo = ".", path = NULL)
```
## Arguments

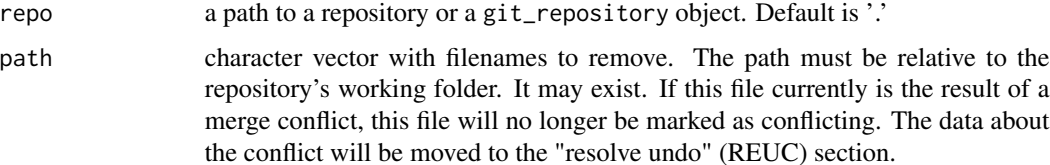

init 51

# Value

invisible(NULL)

# Examples

```
## Not run:
## Initialize a repository
path <- tempfile(pattern="git2r-")
dir.create(path)
repo <- init(path)
## Create a user
config(repo, user.name = "Alice", user.email = "alice@example.org")
## Create a file
writeLines("Hello world!", file.path(path, "file-to-remove.txt"))
## Add file to repository
add(repo, "file-to-remove.txt")
## View status of repository
status(repo)
## Remove file
index_remove_bypath(repo, "file-to-remove.txt")
## View status of repository
status(repo)
## End(Not run)
```
<span id="page-50-0"></span>

init *Init a repository*

## Description

Init a repository

# Usage

 $init(path = "."$ , bare =  $FALSE)$ 

## Arguments

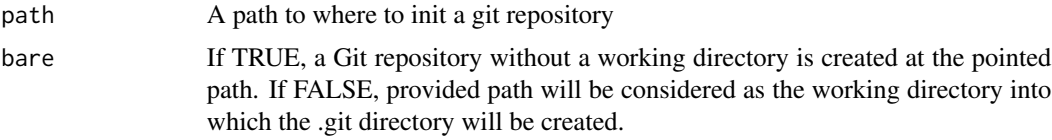

# Value

A git\_repository object

## See Also

[repository](#page-100-0)

# Examples

```
## Not run:
## Initialize a repository
path <- tempfile(pattern="git2r-")
dir.create(path)
repo <- init(path)
is_bare(repo)
## Initialize a bare repository
path_bare <- tempfile(pattern="git2r-")
dir.create(path_bare)
repo_bare <- init(path_bare, bare = TRUE)
is_bare(repo_bare)
```

```
## End(Not run)
```
in\_repository *Determine if a directory is in a git repository*

# Description

The lookup start from path and walk across parent directories if nothing has been found.

# Usage

in\_repository(path = ".")

# Arguments

path The path to the directory.

# Value

TRUE if directory is in a git repository else FALSE

#### is\_bare 53

# Examples

```
## Not run:
## Initialize a temporary repository
path <- tempfile(pattern="git2r-")
dir.create(path)
repo <- init(path)
## Create a user
config(repo, user.name = "Alice", user.email = "alice@example.org")
## Check if path is in a git repository
in_repository(path)
## Check if working directory is in a git repository
setwd(path)
in_repository()
## End(Not run)
```
is\_bare *Check if repository is bare*

## Description

Check if repository is bare

#### Usage

 $is\_bare(repo = "."')$ 

# Arguments

repo a path to a repository or a git\_repository object. Default is '.'

#### Value

TRUE if bare repository, else FALSE

#### See Also

[init](#page-50-0)

```
## Not run:
## Initialize a repository
path <- tempfile(pattern="git2r-")
dir.create(path)
repo <- init(path)
```
is\_bare(repo)

```
## Initialize a bare repository
path_bare <- tempfile(pattern="git2r-")
dir.create(path_bare)
repo_bare <- init(path_bare, bare = TRUE)
is_bare(repo_bare)
```
## End(Not run)

is\_binary *Is blob binary*

# Description

Is blob binary

## Usage

is\_binary(blob = NULL)

## Arguments

blob The blob object.

## Value

TRUE if binary data, FALSE if not.

```
## Not run:
## Initialize a temporary repository
path <- tempfile(pattern="git2r-")
dir.create(path)
repo <- init(path)
## Create a user
config(repo, user.name = "Alice", user.email = "alice@example.org")
## Commit a text file
writeLines("Hello world!", file.path(path, "example.txt"))
add(repo, "example.txt")
commit_1 <- commit(repo, "First commit message")
## Check if binary
b_text <- tree(commit_1)["example.txt"]
is_binary(b_text)
## Commit plot file (binary)
```
#### is\_blob 55

```
x \le -1:100y \le -x^2png(file.path(path, "plot.png"))
plot(y \sim x, type = "1")
dev.off()
add(repo, "plot.png")
commit_2 <- commit(repo, "Second commit message")
## Check if binary
b_png <- tree(commit_2)["plot.png"]
is_binary(b_png)
```
## End(Not run)

# is\_blob *Check if object is S3 class git\_blob*

# Description

Check if object is S3 class git\_blob

## Usage

is\_blob(object)

## Arguments

object Check if object is S3 class git\_blob

## Value

TRUE if object is S3 class git\_blob, else FALSE

```
## Not run:
## Initialize a temporary repository
path <- tempfile(pattern="git2r-")
dir.create(path)
repo <- init(path)
## Create a user
config(repo, user.name = "Alice", user.email = "alice@example.org")
## Commit a text file
writeLines("Hello world!", file.path(path, "example.txt"))
add(repo, "example.txt")
commit_1 <- commit(repo, "First commit message")
blob_1 <- tree(commit_1)["example.txt"]
```

```
## Check if blob
is_blob(commit_1)
is_blob(blob_1)
## End(Not run)
```
# is\_branch *Check if object is* git\_branch

## Description

Check if object is git\_branch

# Usage

is\_branch(object)

#### Arguments

object Check if object is of class git\_branch

## Value

TRUE if object is class git\_branch, else FALSE

```
## Not run:
## Initialize a temporary repository
path <- tempfile(pattern="git2r-")
dir.create(path)
repo <- init(path)
## Create a user
config(repo, user.name = "Alice", user.email = "alice@example.org")
## Commit a text file
writeLines("Hello world!", file.path(path, "example.txt"))
add(repo, "example.txt")
commit(repo, "First commit message")
branch <- branches(repo)[[1]]
## Check if branch
is_branch(branch)
## End(Not run)
```
# Description

Check if object is a git\_commit object

## Usage

is\_commit(object)

## Arguments

object Check if object is a git\_commit object

## Value

TRUE if object is a git\_commit, else FALSE

```
## Not run:
## Initialize a temporary repository
path <- tempfile(pattern="git2r-")
dir.create(path)
repo <- init(path)
## Create a user
config(repo, user.name = "Alice", user.email = "alice@example.org")
## Commit a text file
writeLines("Hello world!", file.path(path, "example.txt"))
add(repo, "example.txt")
commit_1 <- commit(repo, "First commit message")
## Check if commit
is_commit(commit_1)
## End(Not run)
```
#### Description

Check if HEAD of repository is detached

#### Usage

```
is_detached(repo = ".")
```
#### Arguments

repo a path to a repository or a git\_repository object. Default is '.'

## Value

TRUE if repository HEAD is detached, else FALSE.

```
## Not run:
## Create and initialize a repository in a temporary directory
path <- tempfile(pattern="git2r-")
dir.create(path)
repo <- init(path)
config(repo, user.name = "Alice", user.email = "alice@example.org")
## Create a file, add and commit
lines <- "Lorem ipsum dolor sit amet, consectetur adipisicing elit, sed do"
writeLines(lines, file.path(path, "example.txt"))
add(repo, "example.txt")
commit_1 <- commit(repo, "Commit message 1")
## Change file, add and commit
lines \leq c(
  "Lorem ipsum dolor sit amet, consectetur adipisicing elit, sed do",
  "eiusmod tempor incididunt ut labore et dolore magna aliqua.")
writeLines(lines, file.path(path, "example.txt"))
add(repo, "example.txt")
commit(repo, "Commit message 2")
## HEAD of repository is not detached
is_detached(repo)
## Checkout first commit
checkout(commit_1)
## HEAD of repository is detached
is_detached(repo)
```
#### is\_empty 59

## End(Not run)

#### is\_empty *Check if repository is empty*

## Description

Check if repository is empty

#### Usage

 $is\_empty(repo = "."')$ 

## Arguments

repo a path to a repository or a git\_repository object. Default is '.'

## Value

TRUE if repository is empty else FALSE.

```
## Not run:
## Initialize a temporary repository
path <- tempfile(pattern="git2r-")
dir.create(path)
repo <- init(path)
## Create a user
config(repo, user.name = "Alice", user.email = "alice@example.org")
## Check if it's an empty repository
is_empty(repo)
## Commit a file
writeLines("Hello world!", file.path(path, "example.txt"))
add(repo, "example.txt")
commit(repo, "First commit message")
## Check if it's an empty repository
is_empty(repo)
## End(Not run)
```
## Description

Check if branch is head

## Usage

is\_head(branch = NULL)

## Arguments

branch The branch object to check if it's head.

## Value

TRUE if branch is head, else FALSE.

```
## Not run:
## Initialize a temporary repository
path <- tempfile(pattern="git2r-")
dir.create(path)
repo <- init(path)
## Create a user and commit a file
config(repo, user.name = "Alice", user.email = "alice@example.org")
writeLines("Hello world!", file.path(path, "example.txt"))
add(repo, "example.txt")
commit(repo, "First commit message")
## List branches
branches(repo)
## Check that 'master' is_head
master <- branches(repo)[[1]]
is_head(master)
## Create and checkout 'dev' branch
checkout(repo, "dev", create = TRUE)
## List branches
branches(repo)
## Check that 'master' is no longer head
is_head(master)
## End(Not run)
```
#### Description

Check if branch is local

## Usage

is\_local(branch)

## Arguments

branch The branch object to check if it's local

## Value

TRUE if branch is local, else FALSE.

# Examples

```
## Not run:
## Initialize repositories
path_bare <- tempfile(pattern="git2r-")
path_repo <- tempfile(pattern="git2r-")
dir.create(path_bare)
dir.create(path_repo)
repo_bare <- init(path_bare, bare = TRUE)
repo <- clone(path_bare, path_repo)
## Config first user and commit a file
config(repo, user.name = "Alice", user.email = "alice@example.org")
## Write to a file and commit
lines <- "Lorem ipsum dolor sit amet, consectetur adipisicing elit, sed do"
writeLines(lines, file.path(path_repo, "example.txt"))
add(repo, "example.txt")
commit(repo, "First commit message")
## Push commits from repository to bare repository
## Adds an upstream tracking branch to branch 'master'
push(repo, "origin", "refs/heads/master")
## List branches
branches(repo)
## Check if first branch is_local
is_local(branches(repo)[[1]])
```
## Check if second branch is\_local

```
is_local(branches(repo)[[2]])
```
## End(Not run)

is\_merge *Is merge*

## Description

Determine if a commit is a merge commit, i.e. has more than one parent.

#### Usage

```
is_merge(commit = NULL)
```
## **Arguments**

commit a git\_commit object.

## Value

TRUE if commit has more than one parent, else FALSE

```
## Not run:
## Initialize a temporary repository
path <- tempfile(pattern="git2r-")
dir.create(path)
repo <- init(path)
## Create a user and commit a file
config(repo, user.name = "Alice", user.email = "alice@example.org")
writeLines(c("First line in file 1.", "Second line in file 1."),
          file.path(path, "example-1.txt"))
add(repo, "example-1.txt")
commit(repo, "First commit message")
## Create and add one more file
writeLines(c("First line in file 2.", "Second line in file 2."),
           file.path(path, "example-2.txt"))
add(repo, "example-2.txt")
commit(repo, "Second commit message")
## Create a new branch 'fix'
checkout(repo, "fix", create = TRUE)
## Update 'example-1.txt' (swap words in first line) and commit
writeLines(c("line First in file 1.", "Second line in file 1."),
           file.path(path, "example-1.txt"))
```
#### is\_shallow 63

```
add(repo, "example-1.txt")
commit(repo, "Third commit message")
checkout(repo, "master")
## Update 'example-2.txt' (swap words in second line) and commit
writeLines(c("First line in file 2.", "line Second in file 2."),
          file.path(path, "example-2.txt"))
add(repo, "example-2.txt")
commit(repo, "Fourth commit message")
## Merge 'fix'
merge(repo, "fix")
## Display parents of last commit
parents(lookup(repo, branch_target(repository_head(repo))))
## Check that last commit is a merge
is_merge(lookup(repo, branch_target(repository_head(repo))))
## End(Not run)
```
is\_shallow *Determine if the repository is a shallow clone*

# Description

Determine if the repository is a shallow clone

#### Usage

is\_shallow(repo = ".")

#### Arguments

repo a path to a repository or a git\_repository object. Default is '.'

## Value

TRUE if shallow clone, else FALSE

```
## Not run:
## Initialize repository
path_repo_1 <- tempfile(pattern="git2r-")
path_repo_2 <- tempfile(pattern="git2r-")
dir.create(path_repo_1)
dir.create(path_repo_2)
repo_1 <- init(path_repo_1)
```

```
## Config user and commit a file
config(repo_1, user.name = "Alice", user.email = "alice@example.org")
## Write to a file and commit
lines <- "Lorem ipsum dolor sit amet, consectetur adipisicing elit, sed do"
writeLines(lines, file.path(path_repo_1, "example.txt"))
add(repo_1, "example.txt")
commit(repo_1, "First commit message")
## Change file and commit
lines <-c("Lorem ipsum dolor sit amet, consectetur adipisicing elit, sed do",
  "eiusmod tempor incididunt ut labore et dolore magna aliqua.")
writeLines(lines, file.path(path_repo_1, "example.txt"))
add(repo_1, "example.txt")
commit(repo_1, "Second commit message")
## Change file again and commit.
lines \leq c(
  "Lorem ipsum dolor sit amet, consectetur adipisicing elit, sed do",
 "eiusmod tempor incididunt ut labore et dolore magna aliqua. Ut enim ad",
  "minim veniam, quis nostrud exercitation ullamco laboris nisi ut")
writeLines(lines, file.path(path_repo_1, "example.txt"))
add(repo_1, "example.txt")
commit(repo_1, "Third commit message")
## Clone to second repository
repo_2 <- clone(path_repo_1, path_repo_2)
## Check if it's a shallow clone
is_shallow(repo_2)
## End(Not run)
```
is\_tag *Check if object is a git\_tag object*

#### Description

Check if object is a git\_tag object

#### Usage

```
is_tag(object)
```
#### Arguments

object Check if object is a git\_tag object

#### is\_tree 65

# Value

TRUE if object is a git\_tag, else FALSE

# Examples

```
## Not run:
## Initialize a temporary repository
path <- tempfile(pattern="git2r-")
dir.create(path)
repo <- init(path)
## Create a user
config(repo, user.name = "Alice", user.email = "alice@example.org")
## Commit a text file
writeLines("Hello world!", file.path(path, "example.txt"))
add(repo, "example.txt")
commit(repo, "First commit message")
## Create tag
tag(repo, "Tagname", "Tag message")
is_tag(tags(repo)[[1]])
is_tag(last_commit(repo))
## End(Not run)
```
# is\_tree *Check if object is S3 class git\_tree*

## Description

Check if object is S3 class git\_tree

# Usage

```
is_tree(object)
```
## Arguments

object Check if object is S3 class git\_tree

# Value

TRUE if object is S3 class git\_tree, else FALSE

# Examples

```
## Not run:
## Initialize a temporary repository
path <- tempfile(pattern="git2r-")
dir.create(path)
repo <- init(path)
## Create a user
config(repo, user.name = "Alice", user.email = "alice@example.org")
## Commit a text file
writeLines("Hello world!", file.path(path, "example.txt"))
add(repo, "example.txt")
commit_1 <- commit(repo, "First commit message")
tree_1 <- tree(commit_1)
## Check if tree
is_tree(commit_1)
is_tree(tree_1)
## End(Not run)
```
last\_commit *Last commit*

## Description

Get last commit in the current branch.

# Usage

```
last\_commit(repo = "."')
```
## Arguments

repo a path to a repository or a git\_repository object. Default is '.'

```
## Not run:
## Initialize a repository
path <- tempfile(pattern="git2r-")
dir.create(path)
repo <- init(path)
## Config user
config(repo, user.name = "Alice", user.email = "alice@example.org")
## Write to a file and commit
```
# length.git\_blob 67

```
lines <- "Lorem ipsum dolor sit amet, consectetur adipisicing elit, sed do"
writeLines(lines, file.path(path, "example.txt"))
add(repo, "example.txt")
commit(repo, "First commit message")
## Get last commit
last_commit(repo)
last_commit(path)
## Coerce the last commit to a data.frame
as.data.frame(last_commit(path), "data.frame")
## Summary of last commit in repository
summary(last_commit(repo))
## End(Not run)
```
length.git\_blob *Size in bytes of the contents of a blob*

## Description

Size in bytes of the contents of a blob

#### Usage

## S3 method for class 'git\_blob' length(x)

## Arguments

x The blob object

#### Value

a non-negative integer

```
## Not run:
## Initialize a temporary repository
path <- tempfile(pattern="git2r-")
dir.create(path)
repo <- init(path)
## Create a user
config(repo, user.name = "Alice", user.email = "alice@example.org")
## Commit a text file
writeLines("Hello world!", file.path(path, "example.txt"))
```

```
add(repo, "example.txt")
commit_1 <- commit(repo, "First commit message")
blob_1 <- tree(commit_1)["example.txt"]
## Get length in size of bytes of the content of the blob
length(blob_1)
## End(Not run)
```
length.git\_diff *Number of files in git\_diff object*

## Description

Number of files in git\_diff object

## Usage

## S3 method for class 'git\_diff' length(x)

## Arguments

x The git\_diff object

#### Value

a non-negative integer

length.git\_tree *Number of entries in tree*

# Description

Number of entries in tree

# Usage

```
## S3 method for class 'git_tree'
length(x)
```
## Arguments

x The tree object

# Value

a non-negative integer or double (which will be rounded down)

# Description

Compile time options for libgit2.

## Usage

libgit2\_features()

# Value

A list with threads, https and ssh set to TRUE/FALSE.

# Examples

libgit2\_features()

libgit2\_version *Version of the libgit2 library*

# Description

Version of the libgit2 library that the bundled source code is based on

# Usage

```
libgit2_version()
```
# Value

A list with major, minor and rev

# Examples

libgit2\_version()

lookup *Lookup*

#### Description

Lookup one object in a repository.

# Usage

 $lookup(repo = "."$ , sha = NULL)

#### Arguments

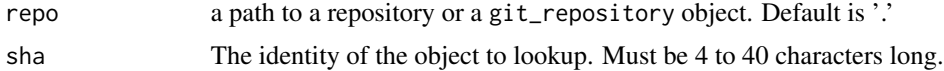

# Value

a git\_blob or git\_commit or git\_tag or git\_tree object

## Examples

```
## Not run:
## Initialize a temporary repository
path <- tempfile(pattern="git2r-")
dir.create(path)
repo <- init(path)
```

```
## Create a user and commit a file
config(repo, user.name = "Alice", user.email = "alice@example.org")
lines <- "Lorem ipsum dolor sit amet, consectetur adipisicing elit, sed do"
writeLines(lines, file.path(path, "example.txt"))
add(repo, "example.txt")
commit_1 <- commit(repo, "First commit message")
```
## Create tag tag(repo, "Tagname", "Tag message")

```
## First, get SHAs to lookup in the repository
sha_commit <- sha(commit_1)
sha_tree <- sha(tree(commit_1))
sha_blob <- sha(tree(commit_1)["example.txt"])
sha_tag <- sha(tags(repo)[[1]])
```
## SHAs sha\_commit sha\_tree sha\_blob sha\_tag

# lookup\_commit 71

```
## Lookup objects
lookup(repo, sha_commit)
lookup(repo, sha_tree)
lookup(repo, sha_blob)
lookup(repo, sha_tag)
## Lookup objects, using only the first seven characters
lookup(repo, substr(sha_commit, 1, 7))
lookup(repo, substr(sha_tree, 1, 7))
lookup(repo, substr(sha_blob, 1, 7))
lookup(repo, substr(sha_tag, 1, 7))
## End(Not run)
```
lookup\_commit *Lookup the commit related to a git object*

## Description

Lookup the commit related to a git\_reference, git\_tag or git\_branch object.

# Usage

```
lookup_commit(object)
## S3 method for class 'git_branch'
lookup_commit(object)
## S3 method for class 'git_commit'
lookup_commit(object)
## S3 method for class 'git_tag'
lookup_commit(object)
## S3 method for class 'git_reference'
```
# Arguments

object a git object to get the related commit from.

#### Value

A git commit object.

lookup\_commit(object)

# Examples

```
## Not run:
## Create a directory in tempdir
path <- tempfile(pattern="git2r-")
dir.create(path)
## Initialize a repository
repo <- init(path)
config(repo, user.name = "Alice", user.email = "alice@example.org")
## Create a file, add and commit
lines <- "Lorem ipsum dolor sit amet, consectetur adipisicing elit, sed do"
writeLines(lines, con = file.path(path, "test.txt"))
add(repo, "test.txt")
commit(repo, "Commit message 1")
## Get the commit pointed to by the 'master' branch
lookup_commit(repository_head(repo))
## Create a tag
a_tag <- tag(repo, "Tagname", "Tag message")
## Get the commit pointed to by 'a_tag'
lookup_commit(a_tag)
## End(Not run)
```
ls\_tree *List the contents of a tree object*

## Description

Traverse the entries in a tree and its subtrees. Akin to the 'git ls-tree' command.

## Usage

ls\_tree(tree = NULL, repo = ".", recursive = TRUE)

#### Arguments

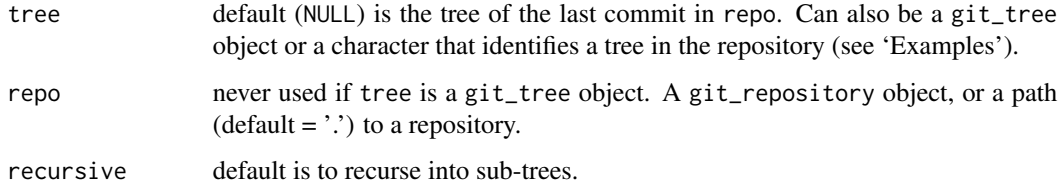
$\frac{1}{2}$  ls\_tree 73

# Value

A data.frame with the following columns:

mode UNIX file attribute of the tree entry

type type of object

sha sha of the object

path path relative to the root tree

name filename of the tree entry

len object size of blob (file) entries. NA for other objects.

```
## Not run:
## Initialize a temporary repository
path <- tempfile(pattern="git2r-")
dir.create(path)
dir.create(file.path(path, "subfolder"))
repo <- init(path)
## Create a user
config(repo, user.name = "Alice", user.email = "alice@example.org")
## Create three files and commit
writeLines("First file", file.path(path, "example-1.txt"))
writeLines("Second file", file.path(path, "subfolder/example-2.txt"))
writeLines("Third file", file.path(path, "example-3.txt"))
add(repo, c("example-1.txt", "subfolder/example-2.txt", "example-3.txt"))
commit(repo, "Commit message")
## Traverse tree entries and its subtrees.
## Various approaches that give identical result.
ls_tree(tree = tree(last_commit(path)))
ls_tree(tree = tree(last_commit(repo)))
ls_tree(repo = path)
ls_tree(repo = repo)
## Skip content in subfolder
ls_tree(repo = repo, recursive = FALSE)
## Start in subfolder
ls_tree(tree = "HEAD:subfolder", repo = repo)
## End(Not run)
```
merge.git\_branch *Merge a branch into HEAD*

# Description

Merge a branch into HEAD

# Usage

```
## S3 method for class 'git_branch'
merge(x, y = NULL, commit\_on\_success = TRUE, merger = NULL, fail = FALSE, ...)## S3 method for class 'git_repository'
merge(x, y = NULL, commit\_on_success = TRUE, merger = NULL, fail = FALSE, ...)## S3 method for class 'character'
merge(
 x = "''.",
 y = NULL,commit_on_success = TRUE,
 merger = NULL,
 fail = FALSE,...
)
```
## Arguments

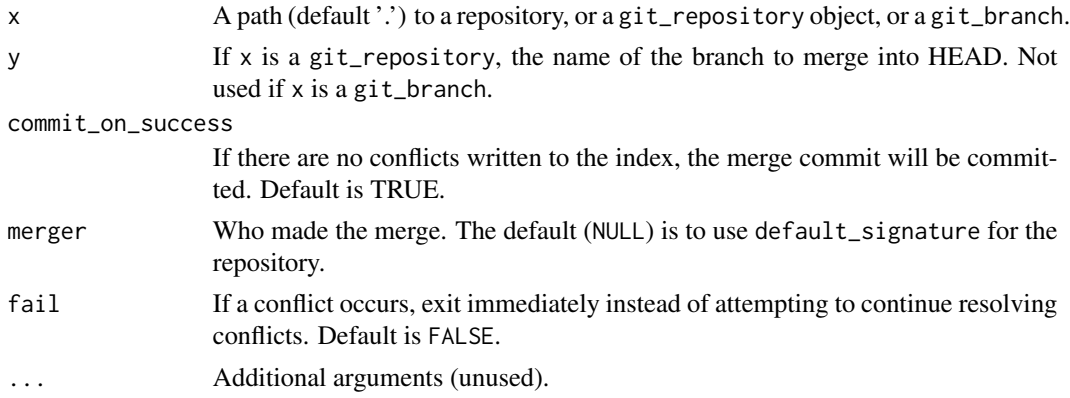

# Value

A list of class git\_merge\_result with entries:

up\_to\_date TRUE if the merge is already up-to-date, else FALSE.

fast\_forward TRUE if a fast-forward merge, else FALSE.

conflicts TRUE if the index contain entries representing file conflicts, else FALSE.

sha If the merge created a merge commit, the sha of the merge commit. NA if no merge commit created.

```
## Not run:
## Create a temporary repository
path <- tempfile(pattern="git2r-")
dir.create(path)
repo <- init(path)
config(repo, user.name="Alice", user.email = "alice@example.org")
## Create a file, add and commit
writeLines("Lorem ipsum dolor sit amet, consectetur adipisicing elit, sed do",
          con = file.path(path, "test.txt"))
add(repo, "test.txt")
commit_1 <- commit(repo, "Commit message 1")
## Create first branch, checkout, add file and commit
checkout(repo, "branch1", create = TRUE)
writeLines("Branch 1", file.path(path, "branch-1.txt"))
add(repo, "branch-1.txt")
commit(repo, "Commit message branch 1")
## Create second branch, checkout, add file and commit
b_2 <- branch_create(commit_1, "branch2")
checkout(b_2)
writeLines("Branch 2", file.path(path, "branch-2.txt"))
add(repo, "branch-2.txt")
commit(repo, "Commit message branch 2")
## Make a change to 'test.txt'
writeLines(c("Lorem ipsum dolor sit amet, consectetur adipisicing elit, sed do",
             "eiusmod tempor incididunt ut labore et dolore magna aliqua."),
           con = file.path(path, "test.txt"))
add(repo, "test.txt")
commit(repo, "Second commit message branch 2")
## Checkout master
checkout(repo, "master", force = TRUE)
## Merge branch 1
merge(repo, "branch1")
## Merge branch 2
merge(repo, "branch2")
## Create third branch, checkout, change file and commit
checkout(repo, "branch3", create=TRUE)
writeLines(c("Lorem ipsum dolor amet sit, consectetur adipisicing elit, sed do",
             "eiusmod tempor incididunt ut labore et dolore magna aliqua."),
           con = file.path(path, "test.txt"))
add(repo, "test.txt")
```

```
commit(repo, "Commit message branch 3")
## Checkout master and create a change that creates a merge conflict
checkout(repo, "master", force=TRUE)
writeLines(c("Lorem ipsum dolor sit amet, adipisicing consectetur elit, sed do",
             "eiusmod tempor incididunt ut labore et dolore magna aliqua."),
           con = file.path(path, "test.txt"))
add(repo, "test.txt")
commit(repo, "Some commit message branch 1")
## Merge branch 3
merge(repo, "branch3")
## Check status; Expect to have one unstaged unmerged conflict.
status(repo)
## End(Not run)
```
merge\_base *Find a merge base between two commits*

### Description

Find a merge base between two commits

## Usage

merge\_base(one = NULL, two = NULL)

## Arguments

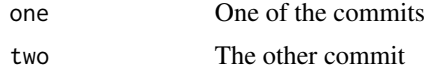

#### Value

git\_commit

```
## Not run:
## Create a directory in tempdir
path <- tempfile(pattern="git2r-")
dir.create(path)
## Initialize a repository
repo <- init(path)
config(repo, user.name = "Alice", user.email = "alice@example.org")
```
notes and the contract of the contract of the contract of the contract of the contract of the contract of the contract of the contract of the contract of the contract of the contract of the contract of the contract of the

```
## Create a file, add and commit
writeLines("Master branch", file.path(path, "master_branch.txt"))
add(repo, "master_branch.txt")
commit_1 <- commit(repo, "Commit message 1")
## Create first branch, checkout, add file and commit
branch_1 <- branch_create(commit_1, "branch_1")
checkout(branch_1)
writeLines("Branch 1", file.path(path, "branch_1.txt"))
add(repo, "branch_1.txt")
commit_2 <- commit(repo, "Commit message branch_1")
## Create second branch, checkout, add file and commit
branch_2 <- branch_create(commit_1, "branch_2")
checkout(branch_2)
writeLines("Branch 2", file.path(path, "branch_2.txt"))
add(repo, "branch_2.txt")
commit_3 <- commit(repo, "Commit message branch_2")
## Check that merge base equals commit_1
stopifnot(identical(merge_base(commit_2, commit_3), commit_1))
## End(Not run)
```
notes *List notes*

# Description

List all the notes within a specified namespace.

#### Usage

 $notes(repo = "."$ , ref = NULL)

#### Arguments

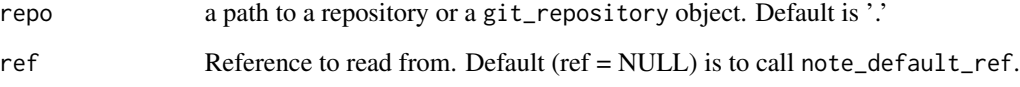

# Value

list with git\_note objects

## Examples

```
## Not run:
## Create and initialize a repository in a temporary directory
path <- tempfile(pattern="git2r-")
dir.create(path)
repo <- init(path)
config(repo, user.name = "Alice", user.email = "alice@example.org")
## Create a file, add and commit
writeLines("Hello world!", file.path(path, "example.txt"))
add(repo, "example.txt")
commit_1 <- commit(repo, "Commit message 1")
## Create another commit
writeLines(c("Hello world!",
             "HELLO WORLD!"),
           file.path(path, "example.txt"))
add(repo, "example.txt")
commit_2 <- commit(repo, "Commit message 2")
## Create note in default namespace
note_create(commit_1, "Note-1")
note_create(commit_1, "Note-2", force = TRUE)
## Create note in named (review) namespace
note_create(commit_1, "Note-3", ref="refs/notes/review")
note_create(commit_2, "Note-4", ref="review")
## Create note on blob and tree
note_create(tree(commit_1), "Note-5")
note_create(tree(commit_1)["example.txt"], "Note-6")
## List notes in default namespace
notes(repo)
## List notes in 'review' namespace
notes(repo, "review")
## End(Not run)
```
note\_create *Add note for a object*

## Description

Add note for a object

note\_create 79

## Usage

```
note_create(
 object = NULL,message = NULL,
 ref = NULL,
 author = NULL,committer = NULL,
 force = FALSE
)
```
## Arguments

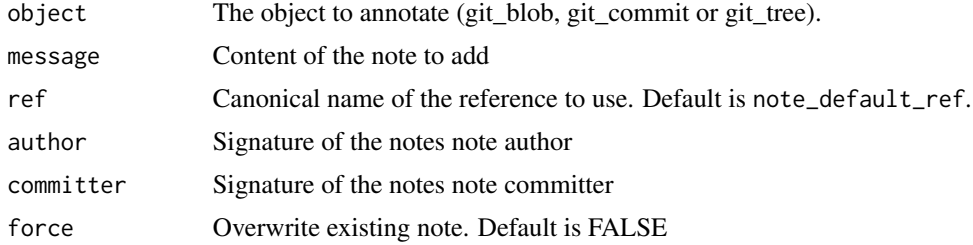

## Value

git\_note

```
## Not run:
## Create and initialize a repository in a temporary directory
path <- tempfile(pattern="git2r-")
dir.create(path)
repo <- init(path)
config(repo, user.name = "Alice", user.email = "alice@example.org")
## Create a file, add and commit
writeLines("Hello world!", file.path(path, "example.txt"))
add(repo, "example.txt")
commit_1 <- commit(repo, "Commit message 1")
## Create another commit
writeLines(c("Hello world!",
             "HELLO WORLD!"),
          file.path(path, "example.txt"))
add(repo, "example.txt")
commit_2 <- commit(repo, "Commit message 2")
## Check that notes is an empty list
notes(repo)
## Create note in default namespace
note_create(commit_1, "Note-1")
```

```
## Create note in named (review) namespace
note_create(commit_1, "Note-2", ref="refs/notes/review")
note_create(commit_2, "Note-3", ref="review")
## Create note on blob and tree
note_create(tree(commit_1), "Note-4")
note_create(tree(commit_1)["example.txt"], "Note-5")
```

```
## End(Not run)
```
note\_default\_ref *Default notes reference*

# Description

Get the default notes reference for a repository

### Usage

```
note_default_ref(repo = ".")
```
## Arguments

repo a path to a repository or a git\_repository object. Default is '.'

# Value

Character vector of length one with name of default notes reference

### Examples

```
## Not run:
## Create and initialize a repository in a temporary directory
path <- tempfile(pattern="git2r-")
dir.create(path)
repo <- init(path)
config(repo, user.name = "Alice", user.email = "alice@example.org")
## View default notes reference
note_default_ref(repo)
```
## End(Not run)

#### Description

Remove the note for an object

## Usage

note\_remove(note = NULL, author = NULL, committer = NULL)

# Arguments

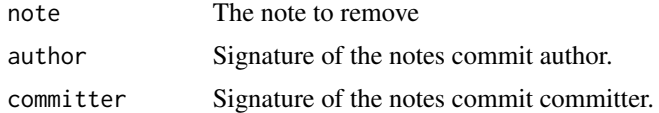

## Value

invisible NULL

## Examples

```
## Not run:
## Create and initialize a repository in a temporary directory
path <- tempfile(pattern="git2r-")
dir.create(path)
repo <- init(path)
config(repo, user.name = "Alice", user.email = "alice@example.org")
```

```
## Create a file, add and commit
writeLines("Hello world!", file.path(path, "example.txt"))
add(repo, "example.txt")
commit_1 <- commit(repo, "Commit message 1")
```

```
## Create note in default namespace
note_1 <- note_create(commit_1, "Note-1")
```

```
## Create note in named (review) namespace
note_2 <- note_create(commit_1, "Note-2", ref="refs/notes/review")
```
## List notes in default namespace notes(repo)

## List notes in 'review' namespace notes(repo, "review")

## Remove notes

```
note_remove(note_1)
note_remove(note_2)
## List notes in default namespace
notes(repo)
## List notes in 'review' namespace
notes(repo, "review")
## End(Not run)
```
## odb\_blobs *Blobs in the object database*

# Description

List all blobs reachable from the commits in the object database. For each commit, list blob's in the commit tree and sub-trees.

## Usage

odb\_blobs(repo = ".")

#### Arguments

repo a path to a repository or a git\_repository object. Default is '.'

#### Value

A data.frame with the following columns:

sha The sha of the blob

path The path to the blob from the tree and sub-trees

name The name of the blob from the tree that contains the blob

len The length of the blob

commit The sha of the commit

author The author of the commit

when The timestamp of the author signature in the commit

#### Note

A blob sha can have several entries

# odb\_objects 83

#### Examples

```
## Not run:
## Create a directory in tempdir
path <- tempfile(pattern="git2r-")
dir.create(path)
## Initialize a repository
repo <- init(path)
config(repo, user.name = "Alice", user.email = "alice@example.org")
## Create a file, add and commit
lines <- "Lorem ipsum dolor sit amet, consectetur adipisicing elit, sed do"
writeLines(lines, file.path(path, "test.txt"))
add(repo, "test.txt")
commit(repo, "Commit message 1")
## Change file and commit
lines <- c(
  "Lorem ipsum dolor sit amet, consectetur adipisicing elit, sed do",
  "eiusmod tempor incididunt ut labore et dolore magna aliqua.")
writeLines(lines, file.path(path, "test.txt"))
add(repo, "test.txt")
commit(repo, "Commit message 2")
## Commit same content under different name in a sub-directory
dir.create(file.path(path, "sub-directory"))
file.copy(file.path(path, "test.txt"),
          file.path(path, "sub-directory", "copy.txt"))
add(repo, "sub-directory/copy.txt")
commit(repo, "Commit message 3")
## List blobs
odb_blobs(repo)
## End(Not run)
```
odb\_objects *List all objects available in the database*

#### Description

List all objects available in the database

## Usage

odb\_objects(repo = ".")

#### Arguments

repo a path to a repository or a git\_repository object. Default is '.'

84 parents

# Value

A data.frame with the following columns:

sha The sha of the object

type The type of the object

len The length of the object

# Examples

```
## Not run:
## Create a directory in tempdir
path <- tempfile(pattern="git2r-")
dir.create(path)
## Initialize a repository
repo <- init(path)
config(repo, user.name = "Alice", user.email = "alice@example.org")
## Create a file, add and commit
lines <- "Lorem ipsum dolor sit amet, consectetur adipisicing elit, sed do"
writeLines(lines, file.path(path, "test.txt"))
add(repo, "test.txt")
commit(repo, "Commit message 1")
## Create tag
tag(repo, "Tagname", "Tag message")
## List objects in repository
odb_objects(repo)
## End(Not run)
```
parents *Parents*

## Description

Get parents of a commit.

## Usage

parents(object = NULL)

#### Arguments

object a git\_commit object.

```
plot.git_repository 85
```
## Value

list of git\_commit objects

## Examples

```
## Not run:
## Initialize a temporary repository
path <- tempfile(pattern="git2r-")
dir.create(path)
repo <- init(path)
## Create a user and commit a file
config(repo, user.name = "Alice", user.email = "alice@example.org")
writeLines("First line.",
           file.path(path, "example.txt"))
add(repo, "example.txt")
commit_1 <- commit(repo, "First commit message")
## commit_1 has no parents
parents(commit_1)
## Update 'example.txt' and commit
writeLines(c("First line.", "Second line."),
          file.path(path, "example.txt"))
add(repo, "example.txt")
commit_2 <- commit(repo, "Second commit message")
## commit_2 has commit_1 as parent
parents(commit_2)
## End(Not run)
```
plot.git\_repository *Plot commits over time*

# Description

Plot commits over time

#### Usage

```
## S3 method for class 'git_repository'
plot(
 x,
 breaks = c("month", "year", "quarter", "week", "day"),
 main = NULL,...
)
```
# Arguments

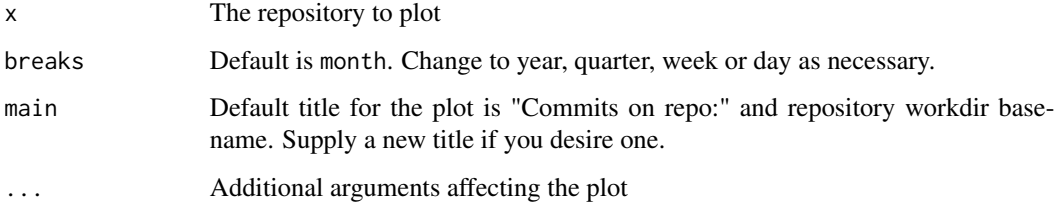

# Examples

```
## Not run:
## Initialize repository
path <- tempfile(pattern="git2r-")
dir.create(path)
repo <- clone("https://github.com/ropensci/git2r.git", path)
## Plot commits
plot(repo)
## End(Not run)
```
print.git\_reflog\_entry

*Print a reflog entry*

# Description

Print a reflog entry

# Usage

```
## S3 method for class 'git_reflog_entry'
print(x, \ldots)
```
# Arguments

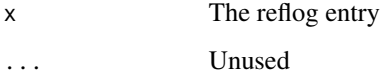

## Value

None (invisible 'NULL').

### pull 87 and 87 and 87 and 87 and 87 and 87 and 87 and 87 and 87 and 87 and 87 and 87 and 87 and 87 and 87 and 8

## Examples

```
## Not run:
## Initialize a temporary repository
path <- tempfile(pattern="git2r-")
dir.create(path)
repo <- init(path)
## Create a user and commit a file
config(repo, user.name = "Alice", user.email = "alice@example.org")
writeLines("Hello world!", file.path(path, "example.txt"))
add(repo, "example.txt")
commit(repo, "First commit message")
## View repository HEAD reflog
reflog(repo)
## End(Not run)
```
pull *Pull*

## Description

Pull

## Usage

```
pull(repo = ".", credentials = NULL, merger = NULL)
```
### Arguments

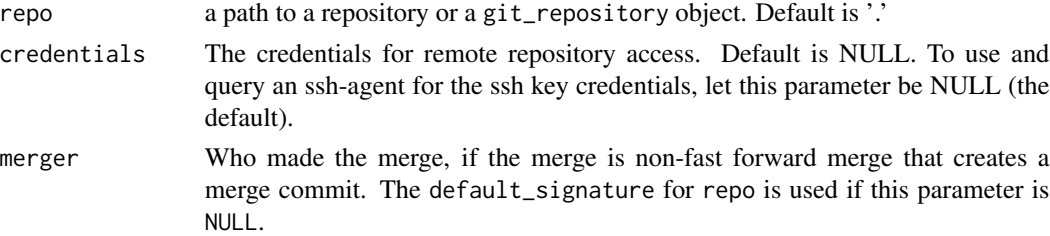

# Value

A list of class git\_merge\_result with entries:

up\_to\_date TRUE if the merge is already up-to-date, else FALSE.

fast\_forward TRUE if a fast-forward merge, else FALSE.

conflicts TRUE if the index contain entries representing file conflicts, else FALSE.

sha If the merge created a merge commit, the sha of the merge commit. NA if no merge commit created.

## Examples

```
## Not run:
## Initialize repositories
path_bare <- tempfile(pattern="git2r-")
path_repo_1 <- tempfile(pattern="git2r-")
path_repo_2 <- tempfile(pattern="git2r-")
dir.create(path_bare)
dir.create(path_repo_1)
dir.create(path_repo_2)
repo_bare <- init(path_bare, bare = TRUE)
repo_1 <- clone(path_bare, path_repo_1)
## Config first user and commit a file
config(repo_1, user.name = "Alice", user.email = "alice@example.org")
## Write to a file and commit
lines <- "Lorem ipsum dolor sit amet, consectetur adipisicing elit, sed do"
writeLines(lines, file.path(path_repo_1, "example.txt"))
add(repo_1, "example.txt")
commit(repo_1, "First commit message")
## Push commits from first repository to bare repository
## Adds an upstream tracking branch to branch 'master'
push(repo_1, "origin", "refs/heads/master")
## Clone to second repository
repo_2 <- clone(path_bare, path_repo_2)
config(repo_2, user.name = "Bob", user.email = "bob@example.org")
## Change file and commit
lines <-c("Lorem ipsum dolor sit amet, consectetur adipisicing elit, sed do",
  "eiusmod tempor incididunt ut labore et dolore magna aliqua.")
writeLines(lines, file.path(path_repo_1, "example.txt"))
add(repo_1, "example.txt")
commit(repo_1, "Second commit message")
## Push commits from first repository to bare repository
push(repo_1)
## Pull changes to repo_2
pull(repo_2)
## Change file again and commit. This time in repository 2
lines \leq c(
  "Lorem ipsum dolor sit amet, consectetur adipisicing elit, sed do",
  "eiusmod tempor incididunt ut labore et dolore magna aliqua. Ut enim ad",
  "minim veniam, quis nostrud exercitation ullamco laboris nisi ut")
writeLines(lines, file.path(path_repo_2, "example.txt"))
add(repo_2, "example.txt")
commit(repo_2, "Third commit message")
```
88 pull

# punch\_card 89

```
## Push commits from second repository to bare repository
push(repo_2)
## Pull changes to repo_1
pull(repo_1)
## List commits in repositories
commits(repo_1)
commits(repo_2)
commits(repo_bare)
## End(Not run)
```
punch\_card *Punch card*

# Description

Punch card

# Usage

punch\_card(repo =  $".".$ , main = NULL, ...)

# Arguments

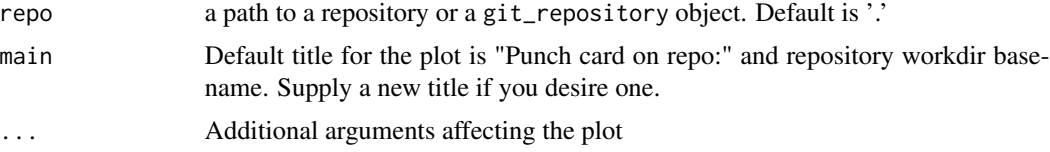

# Value

invisible NULL

# Examples

```
## Not run:
## Initialize repository
path <- tempfile(pattern="git2r-")
dir.create(path)
repo <- clone("https://github.com/ropensci/git2r.git", path)
## Plot
```
punch\_card(repo)

## End(Not run)

push *Push*

# Description

Push

# Usage

```
push(
 object = "."name = NULL,refspec = NULL,
 force = FALSE,credentials = NULL,
  set_upstream = FALSE
)
```
# Arguments

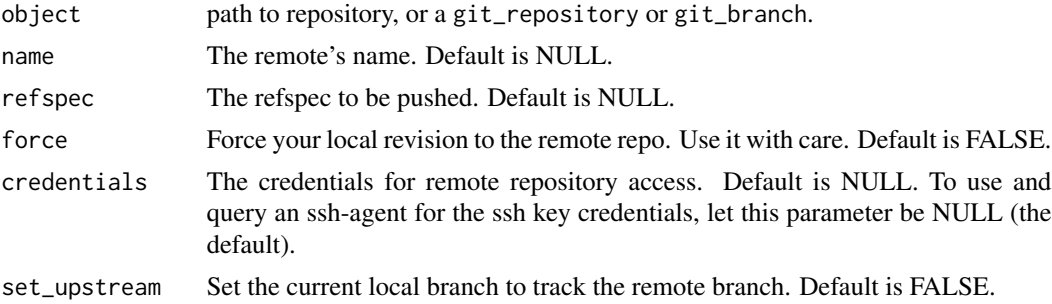

# Value

invisible(NULL)

# See Also

[cred\\_user\\_pass](#page-35-0), [cred\\_ssh\\_key](#page-33-0)

```
## Not run:
## Initialize two temporary repositories
path_bare <- tempfile(pattern="git2r-")
path_repo <- tempfile(pattern="git2r-")
dir.create(path_bare)
dir.create(path_repo)
repo_bare <- init(path_bare, bare = TRUE)
```
#### references and the set of the set of the set of the set of the set of the set of the set of the set of the set of the set of the set of the set of the set of the set of the set of the set of the set of the set of the set o

```
## Clone the bare repository. This creates remote-tracking
## branches for each branch in the cloned repository.
repo <- clone(path_bare, path_repo)
## Config user and commit a file
config(repo, user.name = "Alice", user.email = "alice@example.org")
## Write to a file and commit
lines <- "Lorem ipsum dolor sit amet, consectetur adipisicing elit, sed do"
writeLines(lines, file.path(path_repo, "example.txt"))
add(repo, "example.txt")
commit(repo, "First commit message")
## Push commits from repository to bare repository
push(repo, "origin", "refs/heads/master")
## Now, unset the remote-tracking branch to NULL to demonstrate
## the 'set_upstream' argument. Then push with 'set_upstream = TRUE'
## to add the upstream tracking branch to branch 'master' again.
branch_get_upstream(repository_head(repo))
branch_set_upstream(repository_head(repo), NULL)
branch_get_upstream(repository_head(repo))
push(repo, "origin", "refs/heads/master", set_upstream = TRUE)
branch_get_upstream(repository_head(repo))
## Change file and commit
lines <-c("Lorem ipsum dolor sit amet, consectetur adipisicing elit, sed do",
  "eiusmod tempor incididunt ut labore et dolore magna aliqua.")
writeLines(lines, file.path(path_repo, "example.txt"))
add(repo, "example.txt")
commit(repo, "Second commit message")
## Push commits from repository to bare repository
push(repo)
## List commits in repository and bare repository
commits(repo)
commits(repo_bare)
## End(Not run)
```
references *Get all references that can be found in a repository.*

#### **Description**

Get all references that can be found in a repository.

## Usage

references(repo = ".")

#### Arguments

repo a path to a repository or a git\_repository object. Default is '.'

#### Value

Character vector with references

## Examples

```
## Not run:
## Initialize two temporary repositories
path_bare <- tempfile(pattern="git2r-")
path_repo <- tempfile(pattern="git2r-")
dir.create(path_bare)
dir.create(path_repo)
repo_bare <- init(path_bare, bare = TRUE)
repo <- clone(path_bare, path_repo)
## Config user and commit a file
config(repo, user.name = "Alice", user.email = "alice@example.org")
## Write to a file and commit
lines <- "Lorem ipsum dolor sit amet, consectetur adipisicing elit, sed do"
writeLines(lines, file.path(path_repo, "example.txt"))
add(repo, "example.txt")
commit(repo, "First commit message")
## Push commits from repository to bare repository
## Adds an upstream tracking branch to branch 'master'
push(repo, "origin", "refs/heads/master")
## Add tag to HEAD
tag(repo, "v1.0", "First version")
## Create a note
note_create(commits(repo)[[1]], "My note")
## List all references in repository
references(repo)
```
## End(Not run)

## Description

List and view reflog information

# Usage

 $reflog(repo = "."$ ,  $refname = "HEAD")$ 

#### Arguments

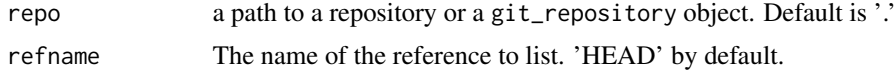

## Value

S3 class git\_reflog with git\_reflog\_entry objects.

```
## Not run:
## Initialize a repository
path <- tempfile(pattern="git2r-")
dir.create(path)
repo <- init(path)
## Config user
config(repo, user.name = "Alice", user.email = "alice@example.org")
## Write to a file and commit
lines <- "Lorem ipsum dolor sit amet, consectetur adipisicing elit, sed do"
writeLines(lines, file.path(path, "example.txt"))
add(repo, "example.txt")
commit(repo, "First commit message")
## Change file and commit
lines <-c("Lorem ipsum dolor sit amet, consectetur adipisicing elit, sed do",
  "eiusmod tempor incididunt ut labore et dolore magna aliqua.")
writeLines(lines, file.path(path, "example.txt"))
add(repo, "example.txt")
commit(repo, "Second commit message")
## Change file again and commit
lines <-c("Lorem ipsum dolor sit amet, consectetur adipisicing elit, sed do",
  "eiusmod tempor incididunt ut labore et dolore magna aliqua. Ut enim ad",
```
#### 94 remotes

```
"minim veniam, quis nostrud exercitation ullamco laboris nisi ut")
writeLines(lines, file.path(path, "example.txt"))
add(repo, "example.txt")
commit(repo, "Third commit message")
## View reflog
```
reflog(repo)

## End(Not run)

remotes *Get the configured remotes for a repo*

# Description

Get the configured remotes for a repo

## Usage

 $remotes(repo = "."')$ 

## Arguments

repo a path to a repository or a git\_repository object. Default is '.'

#### Value

Character vector with remotes

```
## Not run:
## Initialize a temporary repository
path <- tempfile(pattern="git2r-")
dir.create(path)
repo <- init(path)
```

```
## Create a user and commit a file
config(repo, user.name="Alice", user.email="alice@example.org")
writeLines("Hello world!", file.path(path, "example.txt"))
add(repo, "example.txt")
commit(repo, "First commit message")
```

```
## Add a remote
remote_add(repo, "playground", "https://example.org/git2r/playground")
remotes(repo)
remote_url(repo, "playground")
```

```
## Rename a remote
remote_rename(repo, "playground", "foobar")
```
# remote\_add 95

```
remotes(repo)
remote_url(repo, "foobar")
## Set remote url
remote_set_url(repo, "foobar", "https://example.org/git2r/foobar")
remotes(repo)
remote_url(repo, "foobar")
## Remove a remote
remote_remove(repo, "foobar")
remotes(repo)
## End(Not run)
```
remote\_add *Add a remote to a repo*

# Description

Add a remote to a repo

# Usage

 $remote\_add(repo = "."$ , name = NULL,  $url = NULL)$ 

## Arguments

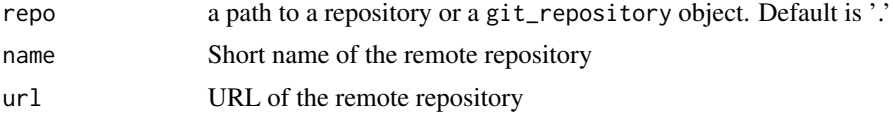

#### Value

NULL, invisibly

# Examples

```
## Not run:
## Initialize a temporary repository
path <- tempfile(pattern="git2r-")
dir.create(path)
repo <- init(path)
## Create a user and commit a file
config(repo, user.name="Alice", user.email="alice@example.org")
writeLines("Hello world!", file.path(path, "example.txt"))
add(repo, "example.txt")
```
commit(repo, "First commit message")

#### 96 remote\_ls

```
## Add a remote
remote_add(repo, "playground", "https://example.org/git2r/playground")
remotes(repo)
remote_url(repo, "playground")
## Rename a remote
remote_rename(repo, "playground", "foobar")
remotes(repo)
remote_url(repo, "foobar")
## Set remote url
remote_set_url(repo, "foobar", "https://example.org/git2r/foobar")
remotes(repo)
remote_url(repo, "foobar")
## Remove a remote
remote_remove(repo, "foobar")
remotes(repo)
## End(Not run)
```
## remote\_ls *List references in a remote repository*

### Description

Displays references available in a remote repository along with the associated commit IDs. Akin to the 'git ls-remote' command.

# Usage

remote\_ls(name = NULL, repo = NULL, credentials = NULL)

# Arguments

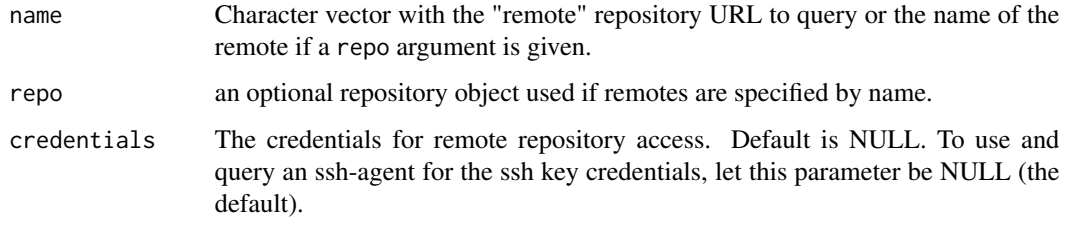

### Value

Character vector for each reference with the associated commit IDs.

# remote\_remove 97

## Examples

```
## Not run:
remote_ls("https://github.com/ropensci/git2r")
```
## End(Not run)

remote\_remove *Remove a remote*

## Description

All remote-tracking branches and configuration settings for the remote will be removed.

#### Usage

remote\_remove(repo = ".", name = NULL)

## Arguments

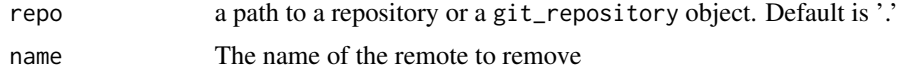

#### Value

NULL, invisibly

```
## Not run:
## Initialize a temporary repository
path <- tempfile(pattern="git2r-")
dir.create(path)
repo <- init(path)
## Create a user and commit a file
config(repo, user.name="Alice", user.email="alice@example.org")
writeLines("Hello world!", file.path(path, "example.txt"))
add(repo, "example.txt")
commit(repo, "First commit message")
## Add a remote
remote_add(repo, "playground", "https://example.org/git2r/playground")
remotes(repo)
remote_url(repo, "playground")
## Rename a remote
remote_rename(repo, "playground", "foobar")
remotes(repo)
remote_url(repo, "foobar")
```

```
## Set remote url
remote_set_url(repo, "foobar", "https://example.org/git2r/foobar")
remotes(repo)
remote_url(repo, "foobar")
## Remove a remote
remote_remove(repo, "foobar")
remotes(repo)
## End(Not run)
```
remote\_rename *Rename a remote*

# Description

Rename a remote

## Usage

remote\_rename(repo = ".", oldname = NULL, newname = NULL)

#### Arguments

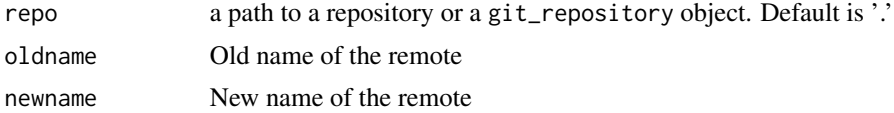

### Value

NULL, invisibly

```
## Not run:
## Initialize a temporary repository
path <- tempfile(pattern="git2r-")
dir.create(path)
repo <- init(path)
```

```
## Create a user and commit a file
config(repo, user.name="Alice", user.email="alice@example.org")
writeLines("Hello world!", file.path(path, "example.txt"))
add(repo, "example.txt")
commit(repo, "First commit message")
```

```
## Add a remote
remote_add(repo, "playground", "https://example.org/git2r/playground")
```
# remote\_set\_url 99

```
remotes(repo)
remote_url(repo, "playground")
## Rename a remote
remote_rename(repo, "playground", "foobar")
remotes(repo)
remote_url(repo, "foobar")
## Set remote url
remote_set_url(repo, "foobar", "https://example.org/git2r/foobar")
remotes(repo)
remote_url(repo, "foobar")
## Remove a remote
remote_remove(repo, "foobar")
remotes(repo)
## End(Not run)
```
remote\_set\_url *Set the remote's url in the configuration*

## Description

This assumes the common case of a single-url remote and will otherwise raise an error.

## Usage

 $remote_seturl(repo = "."$ , name = NULL,  $url = NULL)$ 

# Arguments

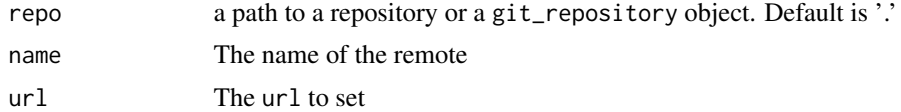

# Value

NULL, invisibly

```
## Not run:
## Initialize a temporary repository
path <- tempfile(pattern="git2r-")
dir.create(path)
repo <- init(path)
## Create a user and commit a file
```
# 100 remote\_url

```
config(repo, user.name="Alice", user.email="alice@example.org")
writeLines("Hello world!", file.path(path, "example.txt"))
add(repo, "example.txt")
commit(repo, "First commit message")
## Add a remote
remote_add(repo, "playground", "https://example.org/git2r/playground")
remotes(repo)
remote_url(repo, "playground")
## Rename a remote
remote_rename(repo, "playground", "foobar")
remotes(repo)
remote_url(repo, "foobar")
## Set remote url
remote_set_url(repo, "foobar", "https://example.org/git2r/foobar")
remotes(repo)
remote_url(repo, "foobar")
## Remove a remote
remote_remove(repo, "foobar")
remotes(repo)
## End(Not run)
```
# remote\_url *Get the remote url for remotes in a repo*

# Description

Get the remote url for remotes in a repo

#### Usage

```
remote\_url(repo = ".", remote = NULL)
```
# Arguments

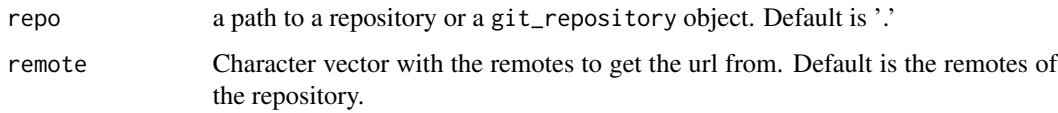

### Value

Character vector with remote\_url for each of the remote

#### repository that is a set of the set of the set of the set of the set of the set of the set of the set of the set of the set of the set of the set of the set of the set of the set of the set of the set of the set of the set

# Examples

```
## Not run:
## Initialize a temporary repository
path <- tempfile(pattern="git2r-")
dir.create(path)
repo <- init(path)
## Create a user and commit a file
config(repo, user.name="Alice", user.email="alice@example.org")
writeLines("Hello world!", file.path(path, "example.txt"))
add(repo, "example.txt")
commit(repo, "First commit message")
## Add a remote
remote_add(repo, "playground", "https://example.org/git2r/playground")
remotes(repo)
remote_url(repo, "playground")
## Rename a remote
remote_rename(repo, "playground", "foobar")
remotes(repo)
remote_url(repo, "foobar")
## Set remote url
remote_set_url(repo, "foobar", "https://example.org/git2r/foobar")
remotes(repo)
remote_url(repo, "foobar")
## Remove a remote
remote_remove(repo, "foobar")
remotes(repo)
## End(Not run)
```
repository *Open a repository*

#### Description

Open a repository

# Usage

```
repository(path = ".". discover = TRUE)
```
# Arguments

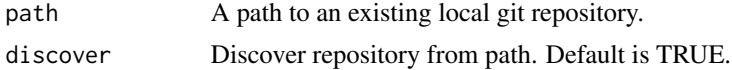

102 repository

Value

A git\_repository object with entries:

path Path to a git repository

```
## Not run:
## Initialize a temporary repository
path <- tempfile(pattern="git2r-")
dir.create(path)
repo <- init(path)
# Configure a user
config(repo, user.name = "Alice", user.email = "alice@example.org")
## Create a file, add and commit
writeLines("Hello world!", file.path(path, "test-1.txt"))
add(repo, 'test-1.txt')
commit_1 <- commit(repo, "Commit message")
## Make one more commit
writeLines(c("Hello world!", "HELLO WORLD!"),
          file.path(path, "test-1.txt"))
add(repo, 'test-1.txt')
commit(repo, "Next commit message")
## Create one more file
writeLines("Hello world!",
          file.path(path, "test-2.txt"))
## Brief summary of repository
repo
## Summary of repository
summary(repo)
## Workdir of repository
workdir(repo)
## Check if repository is bare
is_bare(repo)
## Check if repository is empty
is_empty(repo)
## Check if repository is a shallow clone
is_shallow(repo)
## List all references in repository
references(repo)
```
# repository\_head 103

```
## List all branches in repository
branches(repo)
## Get HEAD of repository
repository_head(repo)
## Check if HEAD is head
is_head(repository_head(repo))
## Check if HEAD is local
is_local(repository_head(repo))
## List all tags in repository
tags(repo)
## End(Not run)
```
repository\_head *Get HEAD for a repository*

# Description

Get HEAD for a repository

## Usage

```
repository_head(repo = ".")
```
## Arguments

repo a path to a repository or a git\_repository object. Default is '.'

## Value

NULL if unborn branch or not found. A git\_branch if not a detached head. A git\_commit if detached head

```
## Not run:
## Create and initialize a repository in a temporary directory
path <- tempfile(pattern="git2r-")
dir.create(path)
repo <- init(path)
config(repo, user.name = "Alice", user.email = "alice@example.org")
## Create a file, add and commit
writeLines("Hello world!", file.path(path, "example.txt"))
add(repo, "example.txt")
commit(repo, "Commit message")
```

```
## Get HEAD of repository
repository_head(repo)
```
## End(Not run)

# reset *Reset current HEAD to the specified state*

# Description

Reset current HEAD to the specified state

# Usage

```
reset(object, reset_type = c("soft", "mixed", "hard"), path = NULL)
```
# Arguments

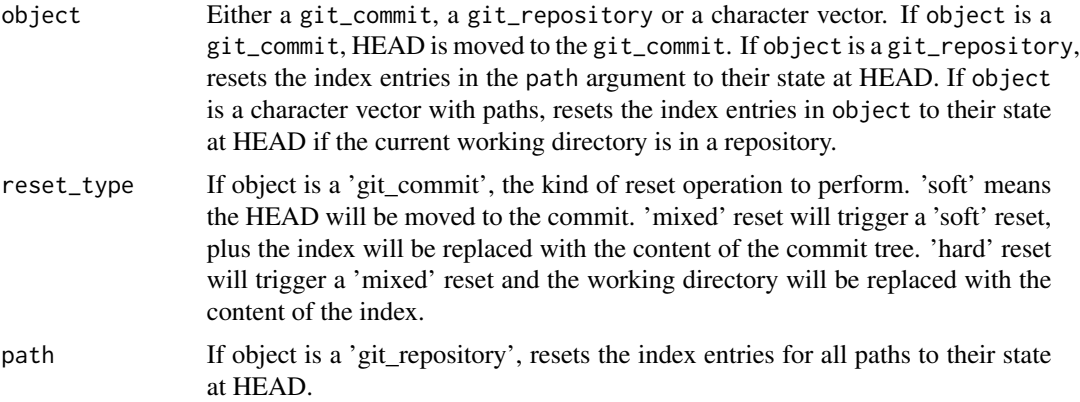

## Value

invisible NULL

# Examples

```
## Not run:
## Initialize a temporary repository
path <- tempfile(pattern="git2r-")
dir.create(path)
repo <- init(path)
# Configure a user
config(repo, user.name = "Alice", user.email = "alice@example.org")
## Create a file, add and commit
```
104 reset

```
writeLines("Hello world!", file.path(path, "test-1.txt"))
add(repo, "test-1.txt")
commit_1 <- commit(repo, "Commit message")
## Change and stage the file
writeLines(c("Hello world!", "HELLO WORLD!"), file.path(path, "test-1.txt"))
add(repo, "test-1.txt")
status(repo)
## Unstage file
reset(repo, path = "test-1.txt")
status(repo)
## Make one more commit
add(repo, "test-1.txt")
commit(repo, "Next commit message")
## Create one more file
writeLines("Hello world!", file.path(path, "test-2.txt"))
## 'soft' reset to first commit and check status
reset(commit_1)
status(repo)
## 'mixed' reset to first commit and check status
commit(repo, "Next commit message")
reset(commit_1, "mixed")
status(repo)
## 'hard' reset to first commit and check status
add(repo, "test-1.txt")
commit(repo, "Next commit message")
reset(commit_1, "hard")
status(repo)
## End(Not run)
```
revparse\_single *Revparse*

#### Description

Find object specified by revision.

### Usage

```
revparse_single(repo = ".", revision = NULL)
```
106 rm\_file

## **Arguments**

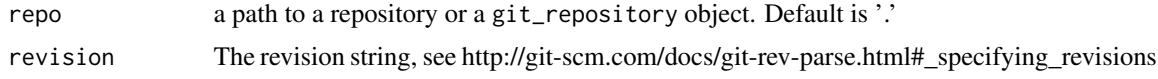

## Value

a git\_commit or git\_tag or git\_tree object

# Examples

```
## Not run:
## Create a directory in tempdir
path <- tempfile(pattern="git2r-")
dir.create(path)
## Initialize a repository
repo <- init(path)
config(repo, user.name = "Alice", user.email = "alice@example.org")
## Create a file, add and commit
lines <- "Lorem ipsum dolor sit amet, consectetur adipisicing elit, sed do"
writeLines(lines, file.path(path, "test.txt"))
add(repo, "test.txt")
commit(repo, "First commit message")
# Change file and commit
lines <-c("Lorem ipsum dolor sit amet, consectetur adipisicing elit, sed do",
  "eiusmod tempor incididunt ut labore et dolore magna aliqua.")
writeLines(lines, file.path(path, "test.txt"))
add(repo, "test.txt")
commit(repo, "Second commit message")
revparse_single(repo, "HEAD^")
revparse_single(repo, "HEAD:test.txt")
## End(Not run)
```
rm\_file *Remove files from the working tree and from the index*

## Description

Remove files from the working tree and from the index

## Usage

 $rm_file(repo = "."$ , path = NULL)

# Arguments

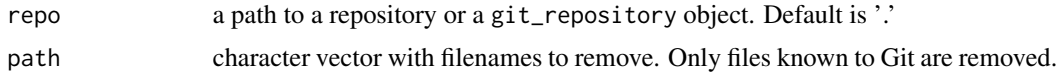

# Value

invisible(NULL)

# Examples

```
## Not run:
## Initialize a repository
path <- tempfile(pattern="git2r-")
dir.create(path)
repo <- init(path)
## Create a user
config(repo, user.name = "Alice", user.email = "alice@example.org")
## Create a file
writeLines("Hello world!", file.path(path, "file-to-remove.txt"))
## Add file to repository
add(repo, "file-to-remove.txt")
commit(repo, "First commit message")
## Remove file
rm_file(repo, "file-to-remove.txt")
## View status of repository
status(repo)
## End(Not run)
```
sha *Get the SHA-1 of a git object*

## Description

Get the 40 character hexadecimal string of the SHA-1.

# Usage

```
sha(object)
## S3 method for class 'git_blob'
sha(object)
```

```
108 sha
```

```
## S3 method for class 'git_branch'
sha(object)
## S3 method for class 'git_commit'
sha(object)
## S3 method for class 'git_note'
sha(object)
## S3 method for class 'git_reference'
sha(object)
## S3 method for class 'git_reflog_entry'
sha(object)
## S3 method for class 'git_tag'
sha(object)
## S3 method for class 'git_tree'
sha(object)
## S3 method for class 'git_fetch_head'
sha(object)
## S3 method for class 'git_merge_result'
```
sha(object)

## Arguments

object a git object to get the SHA-1 from.

# Value

The 40 character hexadecimal string of the SHA-1.

```
## Not run:
## Create a directory in tempdir
path <- tempfile(pattern="git2r-")
dir.create(path)
## Initialize a repository
repo <- init(path)
config(repo, user.name = "Alice", user.email = "alice@example.org")
## Create a file, add and commit
lines <- "Lorem ipsum dolor sit amet, consectetur adipisicing elit, sed do"
writeLines(lines, file.path(path, "test.txt"))
add(repo, "test.txt")
```
#### <span id="page-108-0"></span>ssh\_path the contract of the contract of the contract of the contract of the contract of the contract of the contract of the contract of the contract of the contract of the contract of the contract of the contract of the c

commit(repo, "Commit message 1") ## Get the SHA-1 of the last commit sha(last\_commit(repo)) ## End(Not run)

ssh\_path *Compose usual path to ssh keys*

# Description

This function provides a consistent means across OS-types to access the .ssh directory.

# Usage

ssh\_path(file = "")

# Arguments

file basename of file for which path is requested

# Details

On Windows-based systems, path.expand("~") returns "C:/Users/username/Documents", whereas the usual path to the .ssh directory is "C:/Users/username".

On other operating systems, path.expand("~") returns the usual path to the .ssh directory.

Calling ssh\_path() with no arguments will return the usual path to the .ssh directory.

# Value

Full path to the file

```
ssh_path()
ssh_path("is_rsa.pub")
```
<span id="page-109-0"></span>ssl\_cert\_locations *Set the SSL certificate-authority locations*

# Description

Set the SSL certificate-authority locations

# Usage

ssl\_cert\_locations(filename = NULL, path = NULL)

#### Arguments

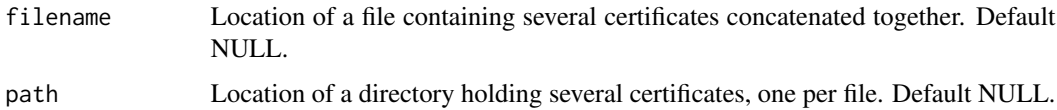

#### Value

invisible(NULL)

# Note

Either parameter may be 'NULL', but not both.

stash *Stash*

# Description

Stash

# Usage

```
stash(
  repo = "."message = as.character(Sys.time()),
 index = FALSE,
 untracked = FALSE,
  ignored = FALSE,
  stasher = NULL
\mathcal{L}
```
#### stash 111

# Arguments

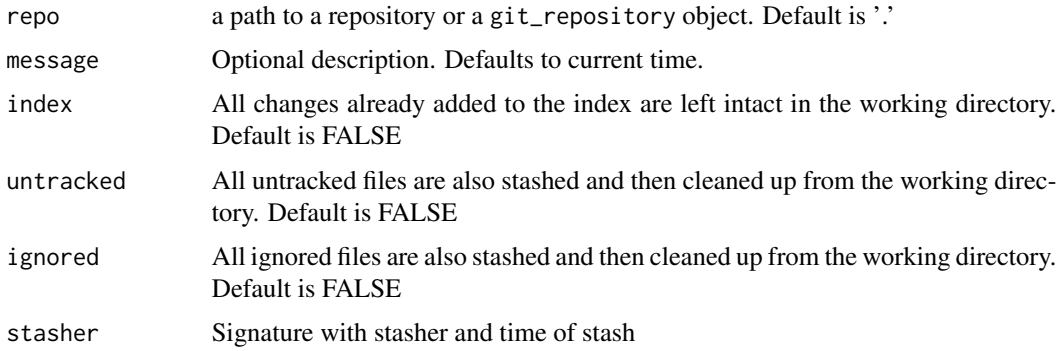

# Value

invisible git\_stash object if anything to stash else NULL

```
## Not run:
## Initialize a temporary repository
path <- tempfile(pattern="git2r-")
dir.create(path)
repo <- init(path)
# Configure a user
config(repo, user.name = "Alice", user.email = "alice@example.org")
# Create a file, add and commit
writeLines("Hello world!", file.path(path, "test.txt"))
add(repo, 'test.txt')
commit(repo, "Commit message")
# Change file
writeLines(c("Hello world!", "HELLO WORLD!"), file.path(path, "test.txt"))
# Check status of repository
status(repo)
# Create stash in repository
stash(repo)
# Check status of repository
status(repo)
# View stash
stash_list(repo)
## End(Not run)
```
<span id="page-111-0"></span>stash\_apply *Apply stash*

#### Description

Apply a single stashed state from the stash list.

#### Usage

```
stash_apply(object = ".". index = 1)
```
#### Arguments

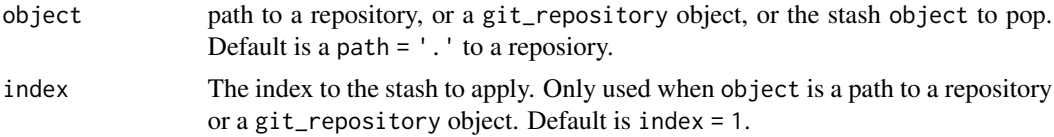

# Details

If local changes in the working directory conflict with changes in the stash then an error will be raised. In this case, the index will always remain unmodified and all files in the working directory will remain unmodified. However, if you are restoring untracked files or ignored files and there is a conflict when applying the modified files, then those files will remain in the working directory.

#### Value

invisible NULL

```
## Not run:
## Initialize a temporary repository
path <- tempfile(pattern="git2r-")
dir.create(path)
repo <- init(path)
# Configure a user
config(repo, user.name = "Alice", user.email = "alice@example.org")
# Create a file, add and commit
writeLines("Hello world!", file.path(path, "test.txt"))
add(repo, 'test.txt')
commit(repo, "Commit message")
# Change file
writeLines(c("Hello world!", "HELLO WORLD!"), file.path(path, "test.txt"))
# Create stash in repository
```
# <span id="page-112-0"></span>stash\_drop 113

```
stash(repo)
# Change file
writeLines(c("Hello world!", "HeLlO wOrLd!"), file.path(path, "test.txt"))
# Create stash in repository
stash(repo)
# View stashes
stash_list(repo)
# Read file
readLines(file.path(path, "test.txt"))
# Apply latest git_stash object in repository
stash_apply(stash_list(repo)[[1]])
# Read file
readLines(file.path(path, "test.txt"))
# View stashes
stash_list(repo)
## End(Not run)
```
stash\_drop *Drop stash*

#### Description

Drop stash

#### Usage

```
stash_drop(object = ".". index = 1)
```
#### Arguments

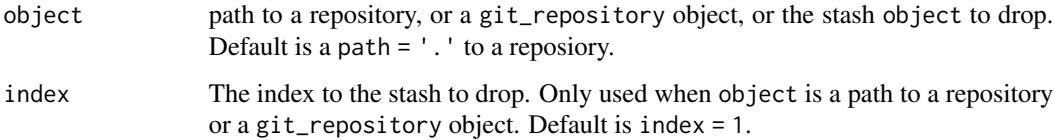

#### Value

invisible NULL

# <span id="page-113-0"></span>Examples

```
## Not run:
## Initialize a temporary repository
path <- tempfile(pattern="git2r-")
dir.create(path)
repo <- init(path)
# Configure a user
config(repo, user.name = "Alice", user.email = "alice@example.org")
# Create a file, add and commit
writeLines("Hello world!", file.path(path, "test.txt"))
add(repo, 'test.txt')
commit(repo, "Commit message")
# Change file
writeLines(c("Hello world!", "HELLO WORLD!"), file.path(path, "test.txt"))
# Create stash in repository
stash(repo)
# Change file
writeLines(c("Hello world!", "HeLlO wOrLd!"), file.path(path, "test.txt"))
# Create stash in repository
stash(repo)
# View stashes
stash_list(repo)
# Drop git_stash object in repository
stash_drop(stash_list(repo)[[1]])
## Drop stash using an index to stash
stash_drop(repo, 1)
# View stashes
stash_list(repo)
## End(Not run)
```
stash\_list *List stashes in repository*

# Description

List stashes in repository

#### Usage

stash\_list(repo = ".")

#### stash\_list 115

#### **Arguments**

repo a path to a repository or a git\_repository object. Default is '.'

#### Value

list of stashes in repository

```
## Not run:
## Initialize a temporary repository
path <- tempfile(pattern="git2r-")
dir.create(path)
repo <- init(path)
# Configure a user
config(repo, user.name = "Alice", user.email = "alice@example.org")
# Create a file, add and commit
writeLines("Hello world!", file.path(path, "test-1.txt"))
add(repo, 'test-1.txt')
commit(repo, "Commit message")
# Make one more commit
writeLines(c("Hello world!", "HELLO WORLD!"), file.path(path, "test-1.txt"))
add(repo, 'test-1.txt')
commit(repo, "Next commit message")
# Create one more file
writeLines("Hello world!", file.path(path, "test-2.txt"))
# Check that there are no stashes
stash_list(repo)
# Stash
stash(repo)
# Only untracked changes, therefore no stashes
stash_list(repo)
# Stash and include untracked changes
stash(repo, "Stash message", untracked=TRUE)
# View stash
stash_list(repo)
## End(Not run)
```
<span id="page-115-0"></span>stash\_pop *Pop stash*

#### Description

Apply a single stashed state from the stash list and remove it from the list if successful.

#### Usage

```
stash_pop(object = ".". index = 1)
```
# Arguments

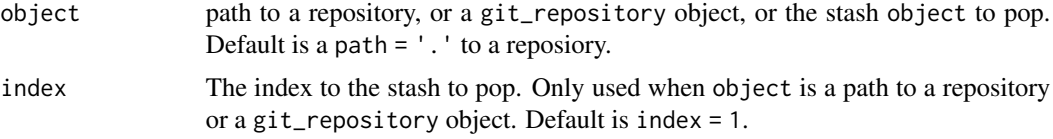

#### Value

invisible NULL

```
## Not run:
## Initialize a temporary repository
path <- tempfile(pattern="git2r-")
dir.create(path)
repo <- init(path)
# Configure a user
config(repo, user.name = "Alice", user.email = "alice@example.org")
# Create a file, add and commit
writeLines("Hello world!", file.path(path, "test.txt"))
add(repo, 'test.txt')
commit(repo, "Commit message")
# Change file
writeLines(c("Hello world!", "HELLO WORLD!"), file.path(path, "test.txt"))
# Create stash in repository
stash(repo)
# Change file
writeLines(c("Hello world!", "HeLlO wOrLd!"), file.path(path, "test.txt"))
# Create stash in repository
stash(repo)
```
#### <span id="page-116-0"></span>status and the status of the status of the status of the status of the status of the status of the status of the status of the status of the status of the status of the status of the status of the status of the status of t

```
# View stashes
stash_list(repo)
# Read file
readLines(file.path(path, "test.txt"))
# Pop latest git_stash object in repository
stash_pop(stash_list(repo)[[1]])
# Read file
readLines(file.path(path, "test.txt"))
# View stashes
stash_list(repo)
## End(Not run)
```
status *Status*

# Description

Display state of the repository working directory and the staging area.

#### Usage

```
status(
 repo = "."staged = TRUE,
 unstaged = TRUE,
 untracked = TRUE,
 ignored = FALSE,
 all_untracked = FALSE
)
```
# Arguments

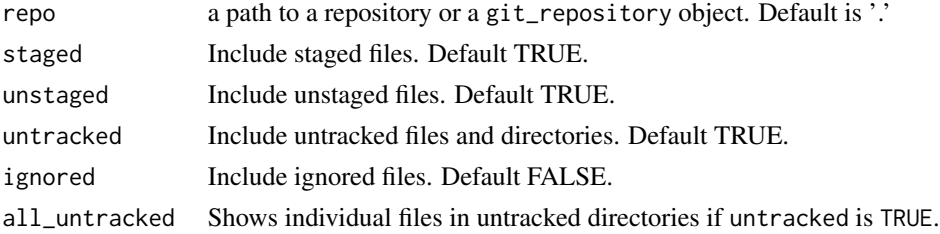

# Value

git\_status with repository status

# <span id="page-117-0"></span>Examples

```
## Not run:
## Initialize a repository
path <- tempfile(pattern="git2r-")
dir.create(path)
repo <- init(path)
## Config user
config(repo, user.name = "Alice", user.email = "alice@example.org")
## Create a file
writeLines("Hello world!", file.path(path, "test.txt"))
## Check status; untracked file
status(repo)
## Add file
add(repo, "test.txt")
## Check status; staged file
status(repo)
## Commit
commit(repo, "First commit message")
## Check status; clean
status(repo)
## Change the file
writeLines(c("Hello again!", "Here is a second line", "And a third"),
           file.path(path, "test.txt"))
## Check status; unstaged file
status(repo)
## Add file and commit
add(repo, "test.txt")
commit(repo, "Second commit message")
## Check status; clean
status(repo)
## End(Not run)
```
summary.git\_repository

*Summary of repository*

#### Description

Summary of repository

# Usage

```
## S3 method for class 'git_repository'
summary(object, ...)
```
#### Arguments

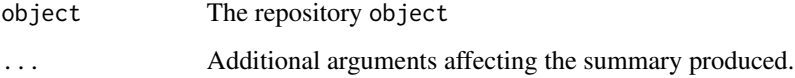

# Value

None (invisible 'NULL').

```
## Not run:
## Initialize a repository
path <- tempfile(pattern="git2r-")
dir.create(path)
repo <- init(path)
## Config user
config(repo, user.name = "Alice", user.email = "alice@example.org")
## Create a file
writeLines("Hello world!", file.path(path, "test.txt"))
summary(repo)
## Add file
add(repo, "test.txt")
summary(repo)
## Commit
commit(repo, "First commit message")
summary(repo)
## Change the file
writeLines(c("Hello again!", "Here is a second line", "And a third"),
           file.path(path, "test.txt"))
summary(repo)
## Add file and commit
add(repo, "test.txt")
commit(repo, "Second commit message")
summary(repo)
## End(Not run)
```
<span id="page-119-0"></span>summary.git\_stash *Summary of a stash*

#### Description

Summary of a stash

# Usage

```
## S3 method for class 'git_stash'
summary(object, ...)
```
# Arguments

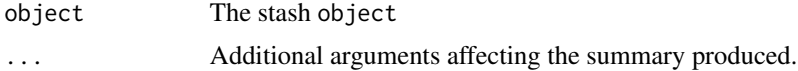

# Value

None (invisible 'NULL').

```
## Not run:
## Initialize a temporary repository
path <- tempfile(pattern="git2r-")
dir.create(path)
repo <- init(path)
# Configure a user
config(repo, user.name = "Alice", user.email = "alice@example.org")
# Create a file, add and commit
writeLines("Hello world!", file.path(path, "test.txt"))
add(repo, 'test.txt')
commit(repo, "Commit message")
# Change file
writeLines(c("Hello world!", "HELLO WORLD!"), file.path(path, "test.txt"))
# Create stash in repository
stash(repo, "Stash message")
# View summary of stash
summary(stash_list(repo)[[1]])
## End(Not run)
```
#### <span id="page-120-0"></span>Description

Summary of tree

# Usage

```
## S3 method for class 'git_tree'
summary(object, ...)
```
# Arguments

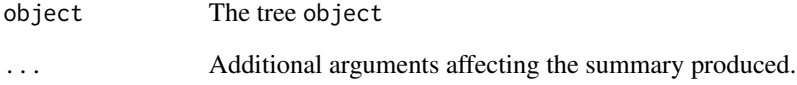

# Value

None (invisible 'NULL').

```
## Not run:
## Initialize a temporary repository
path <- tempfile(pattern="git2r-")
dir.create(path)
repo <- init(path)
## Create a user and commit a file
config(repo, user.name = "Alice", user.email = "alice@example.org")
writeLines("Hello world!", file.path(path, "example.txt"))
add(repo, "example.txt")
commit(repo, "First commit message")
summary(tree(last_commit(repo)))
## End(Not run)
```
# <span id="page-121-0"></span>Description

Create tag targeting HEAD commit in repository

# Usage

```
tag(
 object = "."name = NULL,message = NULL,
 session = FALSE,
 tagger = NULL,
 force = FALSE
)
```
# Arguments

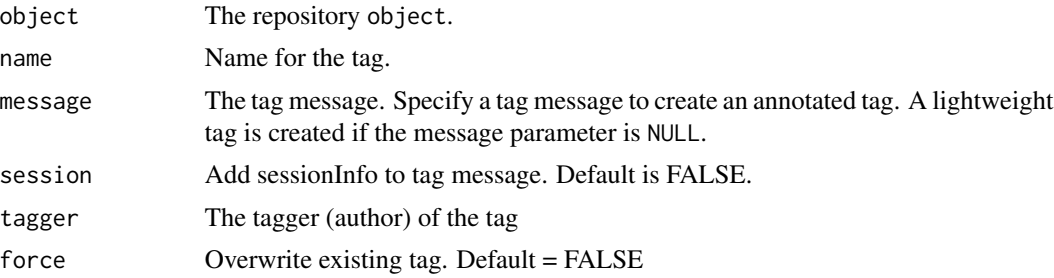

#### Value

invisible(git\_tag) object

```
## Not run:
## Initialize a temporary repository
path <- tempfile(pattern="git2r-")
dir.create(path)
repo <- init(path)
## Create a user
config(repo, user.name = "Alice", user.email = "alice@example.org")
## Commit a text file
filename <- file.path(path, "example.txt")
writeLines("Hello world!", filename)
add(repo, "example.txt")
```

```
commit(repo, "First commit message")
## Create an annotated tag
tag(repo, "v1.0", "Tag message")
## List tags
tags(repo)
## Make a change to the text file and commit.
writeLines(c("Hello world!", "HELLO WORLD!"), filename)
add(repo, "example.txt")
commit(repo, "Second commit message")
## Create a lightweight tag
tag(repo, "v2.0")
## List tags
tags(repo)
## End(Not run)
```
tags *Tags*

#### Description

Tags

# Usage

 $tags(repo = "."')$ 

#### Arguments

repo a path to a repository or a git\_repository object. Default is '.'

#### Value

list of tags in repository

```
## Not run:
## Initialize a temporary repository
path <- tempfile(pattern="git2r-")
dir.create(path)
repo <- init(path)
## Create a user
config(repo, user.name = "Alice", user.email = "alice@example.org")
```

```
## Commit a text file
writeLines("Hello world!", file.path(path, "example.txt"))
add(repo, "example.txt")
commit(repo, "First commit message")
## Create tag
tag(repo, "Tagname", "Tag message")
## List tags
tags(repo)
## End(Not run)
```
tag\_delete *Delete an existing tag reference*

# Description

Delete an existing tag reference

#### Usage

 $tag\_delete(object = "."$ , name = NULL)

## Arguments

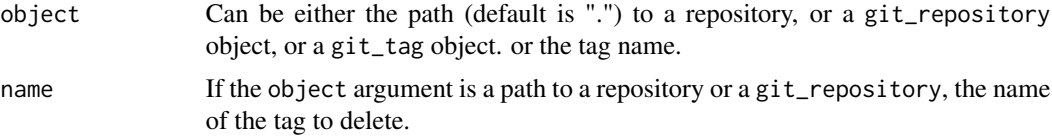

#### Value

invisible(NULL)

```
## Not run:
## Initialize a temporary repository
path <- tempfile(pattern="git2r-")
dir.create(path)
repo <- init(path)
## Create a user
config(repo, user.name = "Alice", user.email = "alice@example.org")
## Commit a text file
writeLines("Hello world!", file.path(path, "example.txt"))
```
<span id="page-123-0"></span>

<span id="page-124-0"></span>

```
add(repo, "example.txt")
commit(repo, "First commit message")
## Create two tags
tag(repo, "Tag1", "Tag message 1")
t2 <- tag(repo, "Tag2", "Tag message 2")
## List the two tags in the repository
tags(repo)
## Delete the two tags in the repository
tag_delete(repo, "Tag1")
tag_delete(t2)
## Show the empty list with tags in the repository
tags(repo)
## End(Not run)
```
tree *Tree*

#### Description

Get the tree pointed to by a commit or stash.

#### Usage

tree(object = NULL)

#### Arguments

object the commit or stash object

#### Value

A S3 class git\_tree object

```
## Not run:
## Initialize a temporary repository
path <- tempfile(pattern="git2r-")
dir.create(path)
repo <- init(path)
## Create a first user and commit a file
config(repo, user.name = "Alice", user.email = "alice@example.org")
writeLines("Hello world!", file.path(path, "example.txt"))
add(repo, "example.txt")
```

```
commit(repo, "First commit message")
tree(last_commit(repo))
## End(Not run)
```
when *When*

# Description

Help method to extract the time as a character string from a git\_commit, git\_signature, git\_tag and git\_time object.

### Usage

```
when(object, tz = "GMT", origin = "1970-01-01", usetz = TRUE)
```
# Arguments

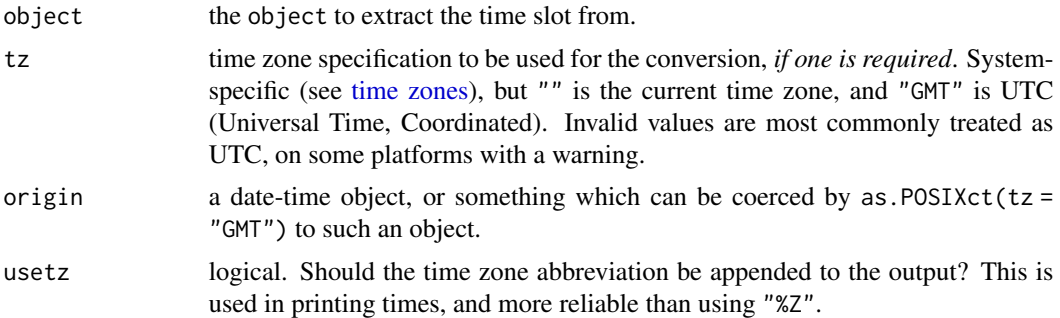

#### Value

A character vector of length one.

#### See Also

[git\\_time](#page-46-0)

```
## Not run:
## Initialize a temporary repository
path <- tempfile(pattern="git2r-")
dir.create(path)
repo <- init(path)
## Create a first user and commit a file
config(repo, user.name = "Alice", user.email = "alice@example.org")
```
<span id="page-125-0"></span>

#### <span id="page-126-0"></span>workdir the contract of the contract of the contract of the contract of the contract of the contract of the contract of the contract of the contract of the contract of the contract of the contract of the contract of the co

```
writeLines("Hello world!", file.path(path, "example.txt"))
add(repo, "example.txt")
commit(repo, "First commit message")
## Create tag
tag(repo, "Tagname", "Tag message")
when(commits(repo)[[1]])
when(tags(repo)[[1]])
when(tags(repo)[[1]], tz = Sys.timezone())## End(Not run)
```
workdir *Workdir of repository*

# Description

Workdir of repository

#### Usage

workdir(repo =  $".")$ 

# Arguments

repo a path to a repository or a git\_repository object. Default is '.'

# Value

Character vector with the path of the workdir. If the repository is bare, NULL will be returned.

## Examples

```
## Not run:
## Create a directory in tempdir
path <- tempfile(pattern="git2r-")
dir.create(path)
## Initialize a repository
repo <- init(path)
## Get the path of the workdir for repository
workdir(repo)
```
## End(Not run)

<span id="page-127-0"></span>

#### Description

Lookup a tree entry by its position in the tree

#### Usage

## S3 method for class 'git\_tree' x[i]

### Arguments

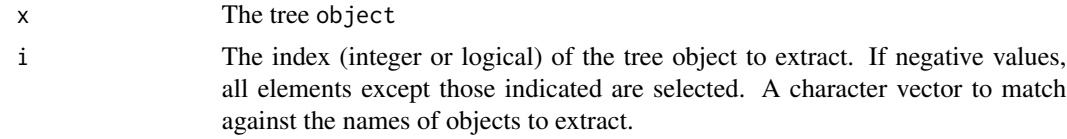

#### Value

Git object

```
## Not run:
##' Initialize a temporary repository
path <- tempfile(pattern="git2r-")
dir.create(path)
dir.create(file.path(path, "subfolder"))
repo <- init(path)
##' Create a user
config(repo, user.name = "Alice", user.email = "alice@example.org")
##' Create three files and commit
writeLines("First file", file.path(path, "example-1.txt"))
writeLines("Second file", file.path(path, "subfolder/example-2.txt"))
writeLines("Third file", file.path(path, "example-3.txt"))
add(repo, c("example-1.txt", "subfolder/example-2.txt", "example-3.txt"))
new_commit <- commit(repo, "Commit message")
##' Pick a tree in the repository
tree_object <- tree(new_commit)
##' Display tree
tree_object
##' Select item by name
```
#### [*git\_tree* 129

tree\_object["example-1.txt"] ##' Select first item in tree tree\_object[1] ##' Select first three items in tree tree\_object[1:3] ##' Select all blobs in tree tree\_object[vapply(as(tree\_object, 'list'), is\_blob, logical(1))]

## End(Not run)

# **Index**

∗Topic methods is\_tree, [65](#page-64-0) libgit2\_features, [69](#page-68-0) libgit2\_version, [69](#page-68-0) ssl\_cert\_locations, [110](#page-109-0) [.git\_tree, [128](#page-127-0) add, [4](#page-3-0) ahead\_behind, [6](#page-5-0) as.character.git\_time *(*git\_time*)*, [47](#page-46-1) as.data.frame.git\_repository, [7](#page-6-0) as.data.frame.git\_tree, [8](#page-7-0) as.list.git\_tree, [9](#page-8-0) as.POSIXct.git\_time *(*git\_time*)*, [47](#page-46-1) blame, [10](#page-9-0) blob\_create, [12](#page-11-0) branch\_create, [14](#page-13-0) branch\_delete, [15](#page-14-0) branch\_get\_upstream, [16](#page-15-0) branch\_remote\_name, [17](#page-16-0) branch\_remote\_url, [18](#page-17-0) branch\_rename, [19](#page-18-0) branch\_set\_upstream, [20](#page-19-0) branch\_target, [21](#page-20-0) branches, [13](#page-12-0) bundle\_r\_package, [22](#page-21-0) checkout, [23](#page-22-0) clone, [25](#page-24-0) commit, [26](#page-25-0) commits, [28](#page-27-0) config, [30](#page-29-0) content, [31](#page-30-0) contributions, [32](#page-31-0) cred\_env, [33,](#page-32-0) *[35](#page-34-0)[–37](#page-36-0)* cred\_ssh\_key, *[25](#page-24-0)*, *[34](#page-33-0)*, [34,](#page-33-0) *[36,](#page-35-0) [37](#page-36-0)*, *[90](#page-89-0)* cred\_token, *[34,](#page-33-0) [35](#page-34-0)*, [35,](#page-34-0) *[37](#page-36-0)* cred\_user\_pass, *[25](#page-24-0)*, *[34–](#page-33-0)[36](#page-35-0)*, [36,](#page-35-0) *[90](#page-89-0)*

default\_signature, [37](#page-36-0)

descendant\_of, [38](#page-37-0) diff.git\_repository, [39](#page-38-0) diff.git\_tree *(*diff.git\_repository*)*, [39](#page-38-0) discover\_repository, *[12](#page-11-0)*, [42](#page-41-0) fetch, [43](#page-42-0) fetch\_heads, [45](#page-44-0) format.git\_time *(*git\_time*)*, [47](#page-46-1)  $g$ it2r, [46](#page-45-0) git\_config\_files, [46](#page-45-0) git\_time, [47,](#page-46-1) *[126](#page-125-0)* hash, [48](#page-47-0) hashfile, [49](#page-48-0) head.git\_repository, [49](#page-48-0) in\_repository, [52](#page-51-0) index\_remove\_bypath, [50](#page-49-0) init, [51,](#page-50-0) *[53](#page-52-0)* is\_bare, [53](#page-52-0) is\_binary, [54](#page-53-0) is\_blob, [55](#page-54-0) is\_branch, [56](#page-55-0) is\_commit, [57](#page-56-0) is\_detached, [58](#page-57-0) is\_empty, [59](#page-58-0) is\_head, [60](#page-59-0) is\_local, [61](#page-60-0) is\_merge, [62](#page-61-0) is\_shallow, [63](#page-62-0) is\_tag, [64](#page-63-0) is\_tree, [65](#page-64-0) last\_commit, [66](#page-65-0) length.git\_blob, [67](#page-66-0) length.git\_diff, [68](#page-67-0) length.git\_tree, [68](#page-67-0) libgit2\_features, [69](#page-68-0) libgit2\_version, [69](#page-68-0)

lookup, [70](#page-69-0)

#### $I<sub>31</sub>$  is a set of  $I<sub>31</sub>$  is a set of  $I<sub>31</sub>$  is a set of  $I<sub>31</sub>$  is a set of  $I<sub>31</sub>$  is a set of  $I<sub>31</sub>$  is a set of  $I<sub>31</sub>$  is a set of  $I<sub>31</sub>$  is a set of  $I<sub>31</sub>$  is a set of  $I$

lookup\_commit, [71](#page-70-0) ls\_tree, [72](#page-71-0) merge.character *(*merge.git\_branch*)*, [74](#page-73-0) merge.git\_branch, [74](#page-73-0) merge.git\_repository *(*merge.git\_branch*)*, [74](#page-73-0) merge\_base, [76](#page-75-0) note\_create, [78](#page-77-0) note\_default\_ref, [80](#page-79-0) note\_remove, [81](#page-80-0) notes, [77](#page-76-0) odb\_blobs, [82](#page-81-0) odb\_objects, [83](#page-82-0) parents, [84](#page-83-0) plot.git\_repository, [85](#page-84-0) print.git\_reflog\_entry, [86](#page-85-0) print.git\_time *(*git\_time*)*, [47](#page-46-1) pull, [87](#page-86-0) punch\_card, [89](#page-88-0) push, [90](#page-89-0) references, [91](#page-90-0) reflog, [93](#page-92-0) remote\_add, [95](#page-94-0) remote\_ls, [96](#page-95-0) remote\_remove, [97](#page-96-0) remote\_rename, [98](#page-97-0) remote\_set\_url, [99](#page-98-0) remote\_url, [100](#page-99-0) remotes, [94](#page-93-0) repository, *[25](#page-24-0)*, *[52](#page-51-0)*, [101](#page-100-0) repository\_head, [103](#page-102-0) reset, [104](#page-103-0) revparse\_single, [105](#page-104-0) rm\_file, [106](#page-105-0) sha, [107](#page-106-0) ssh\_path, [109](#page-108-0) ssl\_cert\_locations, [110](#page-109-0) Startup, *[34,](#page-33-0) [35](#page-34-0)* stash, [110](#page-109-0) stash\_apply, [112](#page-111-0) stash\_drop, [113](#page-112-0) stash\_list, [114](#page-113-0) stash\_pop, [116](#page-115-0) status, [117](#page-116-0)

```
summary.git_repository, 118
summary.git_stash, 120
summary.git_tree, 121
tag, 122
tag_delete, 124
tags, 123
time zones, 47, 126
tree, 125
when, 47, 126
workdir, 127
```